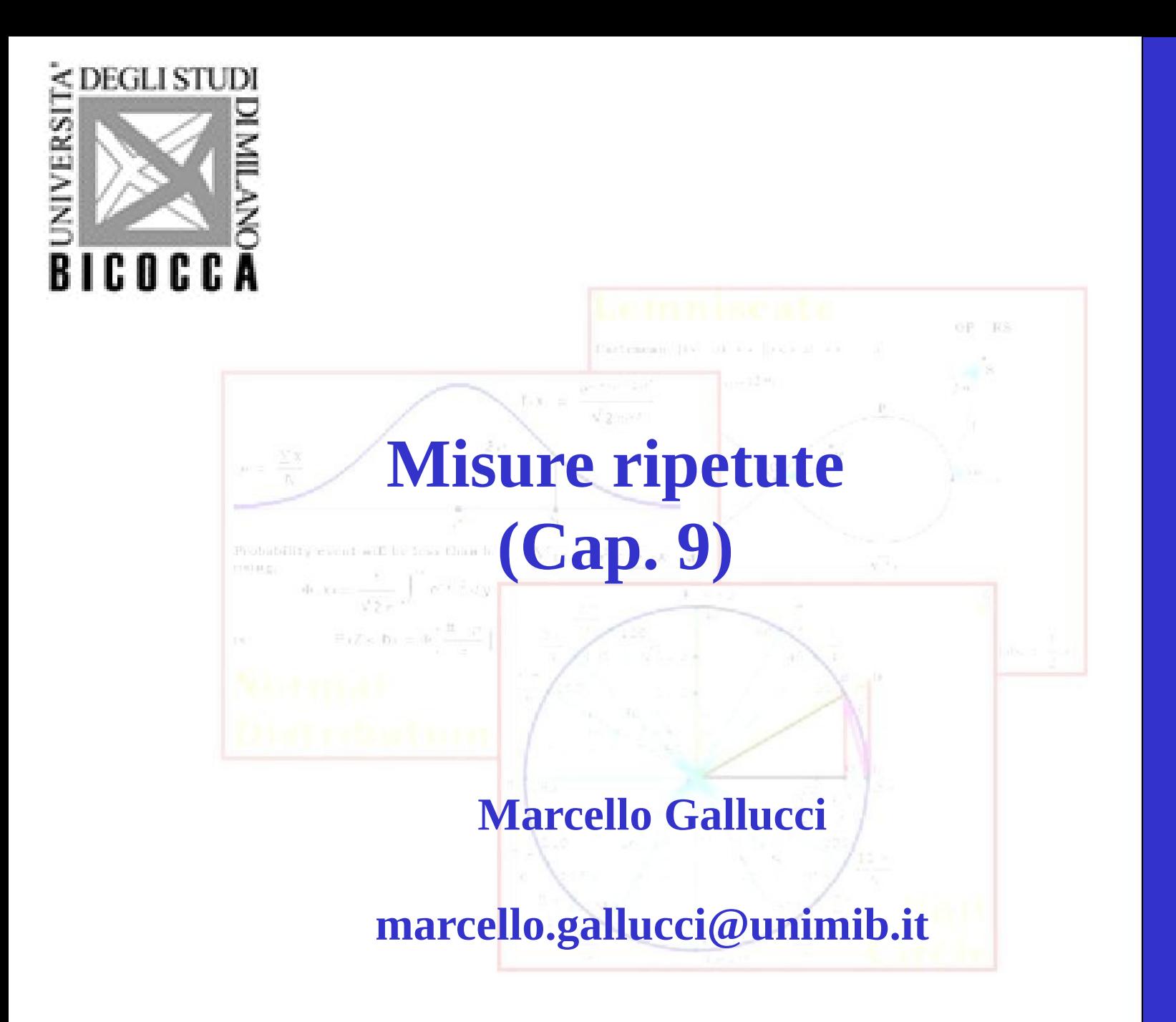

**A M D**

### Introduzione (Caso 1)

◆ Consideriamo una ricerca in cui un gruppo di pazienti è sottoposto ad un trattamento terapeutico

Immaginiamo di aver rilevato, mediante una scala apposita, la gravità dei sintomi per ogni paziente prima del trattamento e dopo il trattamento

Vogliamo stabilire se il trattamento ha portato dei miglioramenti nei sintomi dei pazienti

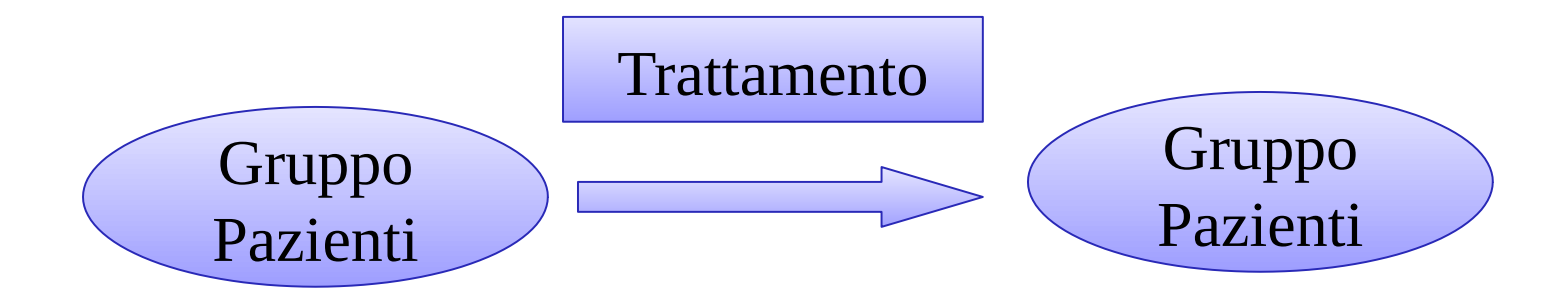

### Introduzione (Caso 1)

◆ Consideriamo una ricerca in cui un gruppo di pazienti è sottoposto ad un trattamento terapeutico

Immaginiamo di aver rilevato, mediante una scala apposita, la gravità dei sintomi per ogni per ogni paziente prima del trattamento e dopo il trattamento del trattamento e dopo il trattam

#### Vogli mortato stabilire se il trattamento ha portato dei miglioramento ha portato dei miglioramenti nei sinto pazienti Trattamento Analisi della varianza (ANOVA) e ttest a misure ripetute

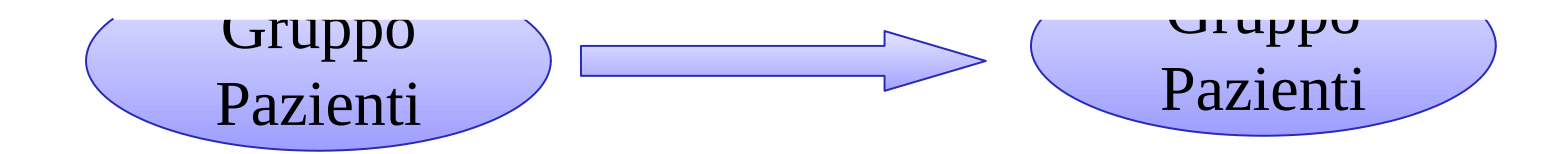

### Introduzione (Caso 2)

◆ Consideriamo una ricerca in cui un gruppo di pazienti è sottoposto ad un trattamento terapeutico **per molto tempo**

Immaginiamo di aver rilevato, mediante una scala apposita, la gravità dei sintomi per ogni paziente ogni sei mesi, per due anni

Vogliamo stabilire se il trattamento ha portato dei miglioramenti nei sintomi dei pazienti

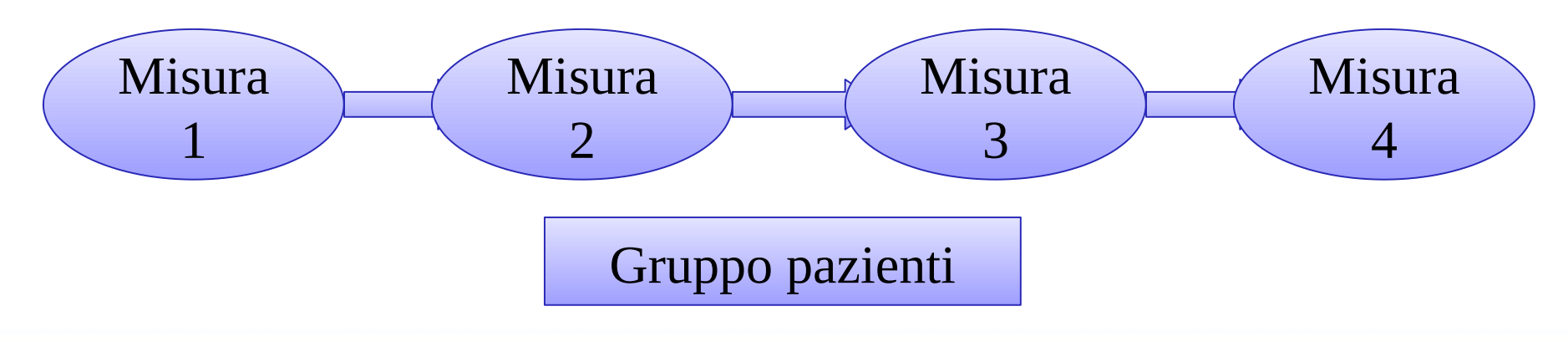

### Introduzione (Caso 2)

◆ Consideriamo una ricerca in cui un gruppo di pazienti è sottoposto ad un trattamento terapeutico **per molto tempo**

Immaginiamo di aver rilevato, mediante una scala apposita, la gravità dei sintomi per ogni paziente ogni sei mesi, per due anni

Vogli mortato stabilire se il trattamento ha portato dei miglioramento ha portato dei miglioramenti nei sinto pazienti

## ANOVA a misure ripetute (4 livelli)

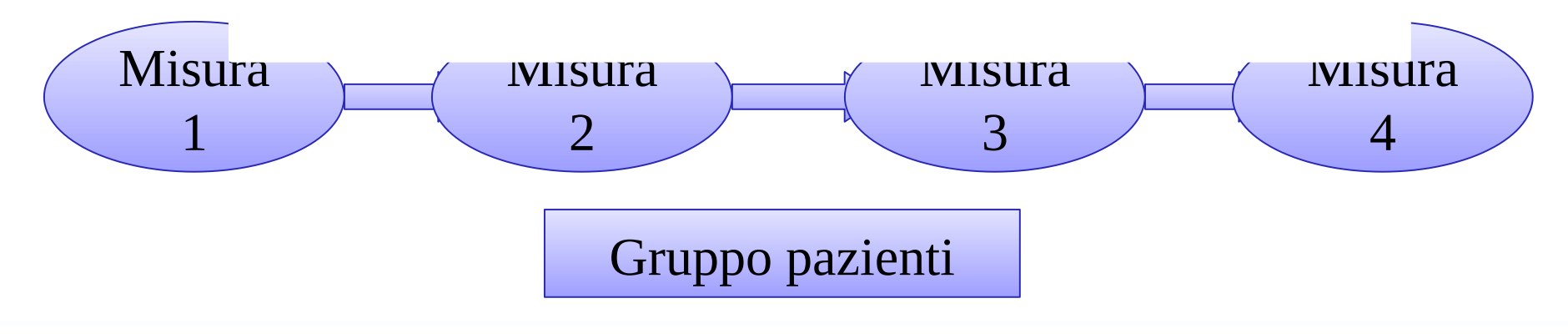

Consideriamo una ricerca in cui vogliamo confrontare due tipi di terapie, con il vincolo di dover trattare tutti i pazienti con entrambe le terapie

◆ Vogliamo stabilire se una terapia ha effetti migliori dell'altra sui sintomi, misurati con apposita scala

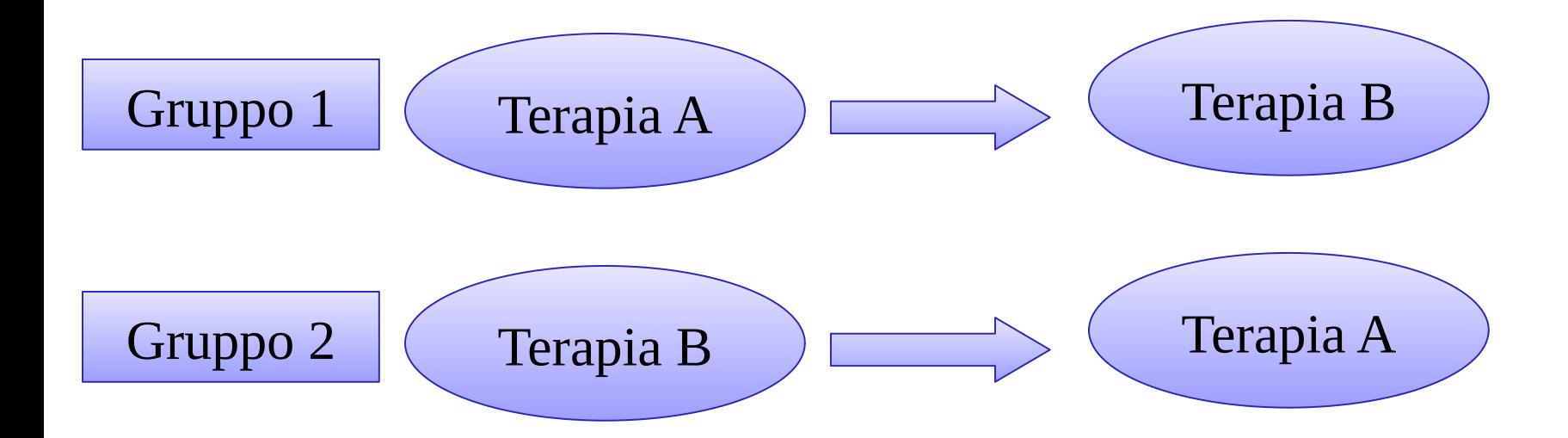

Consideriamo una ricerca in cui vogliamo confrontare due tipi di terapie, con il vincolo di dover trattare tutti i pazienti con entrambe le terapie

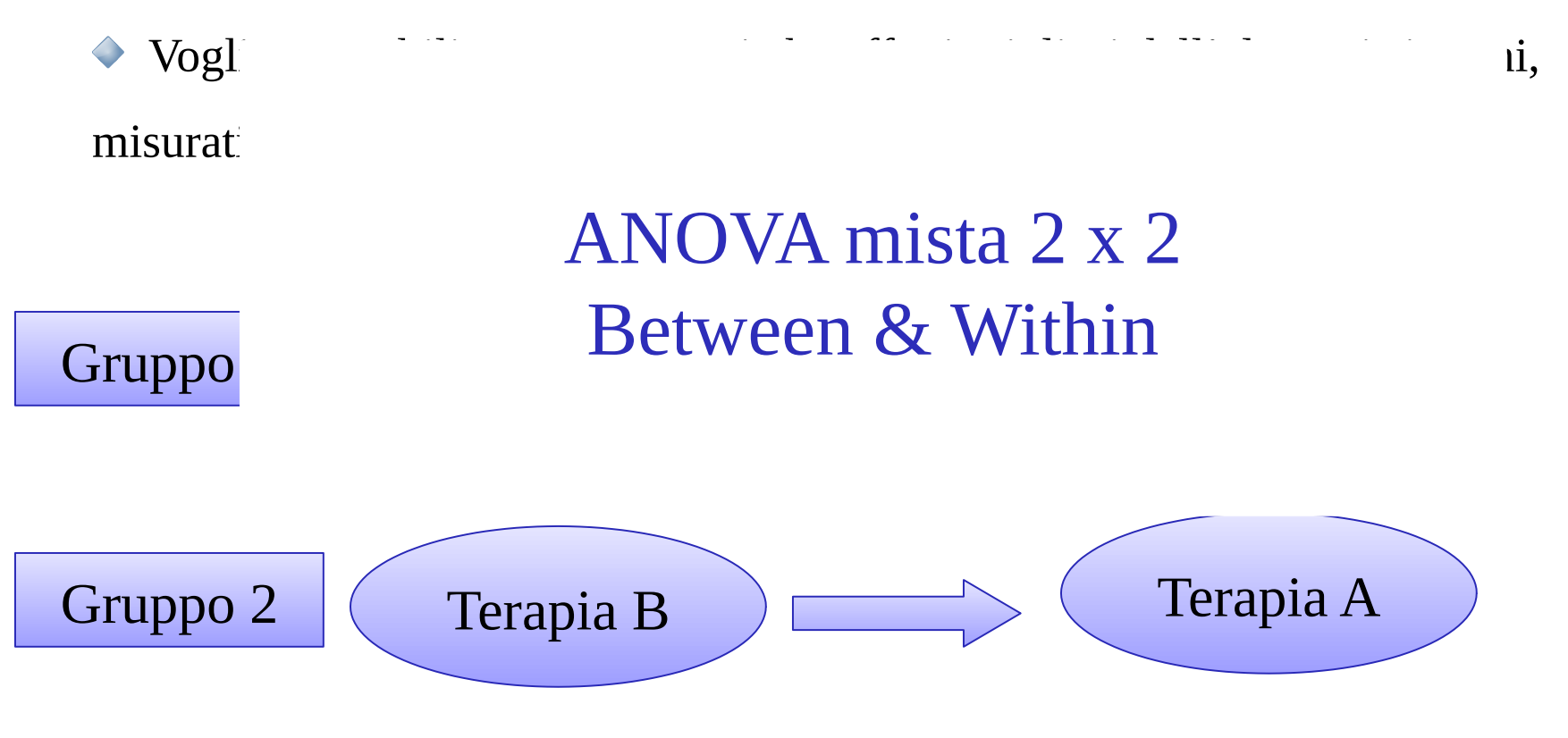

7

#### Introduzione (Caso 4)

Consideriamo una ricerca in cui vogliamo confrontare un trattamento terapeutico di coppia

 Vogliamo stabilire se la terapia ha effetti (uguali o diversi) sul marito e sulla moglie

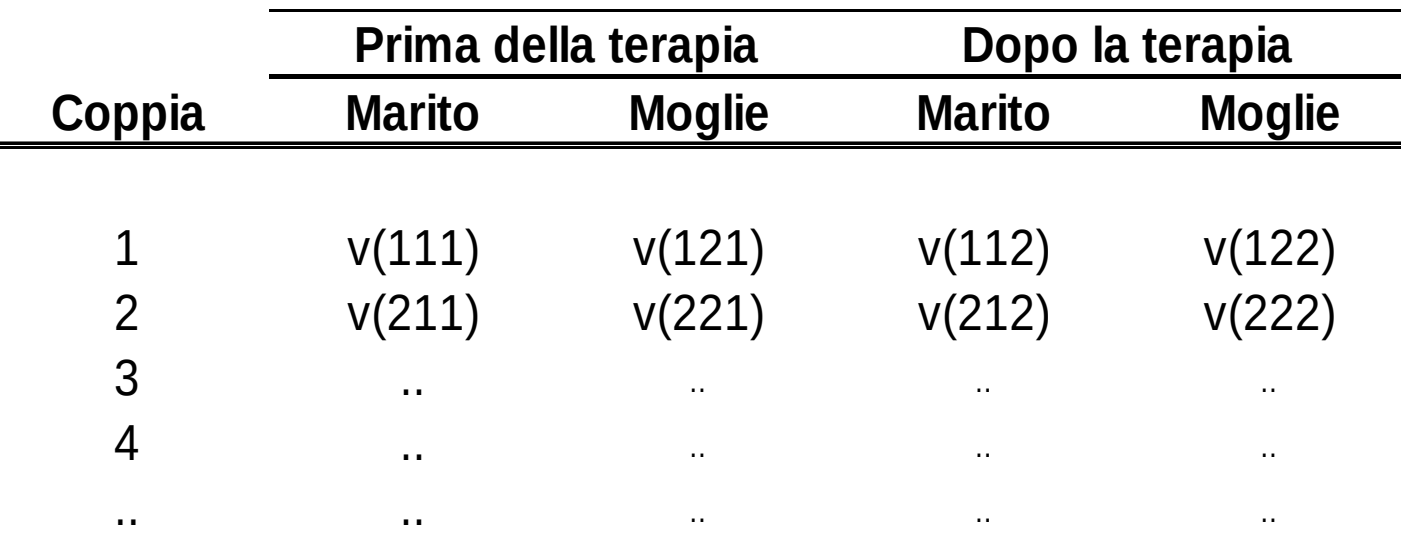

#### Introduzione (Caso 4)

Consideriamo una ricerca in cui vogliamo confrontare un trattamento terapeutico di coppia

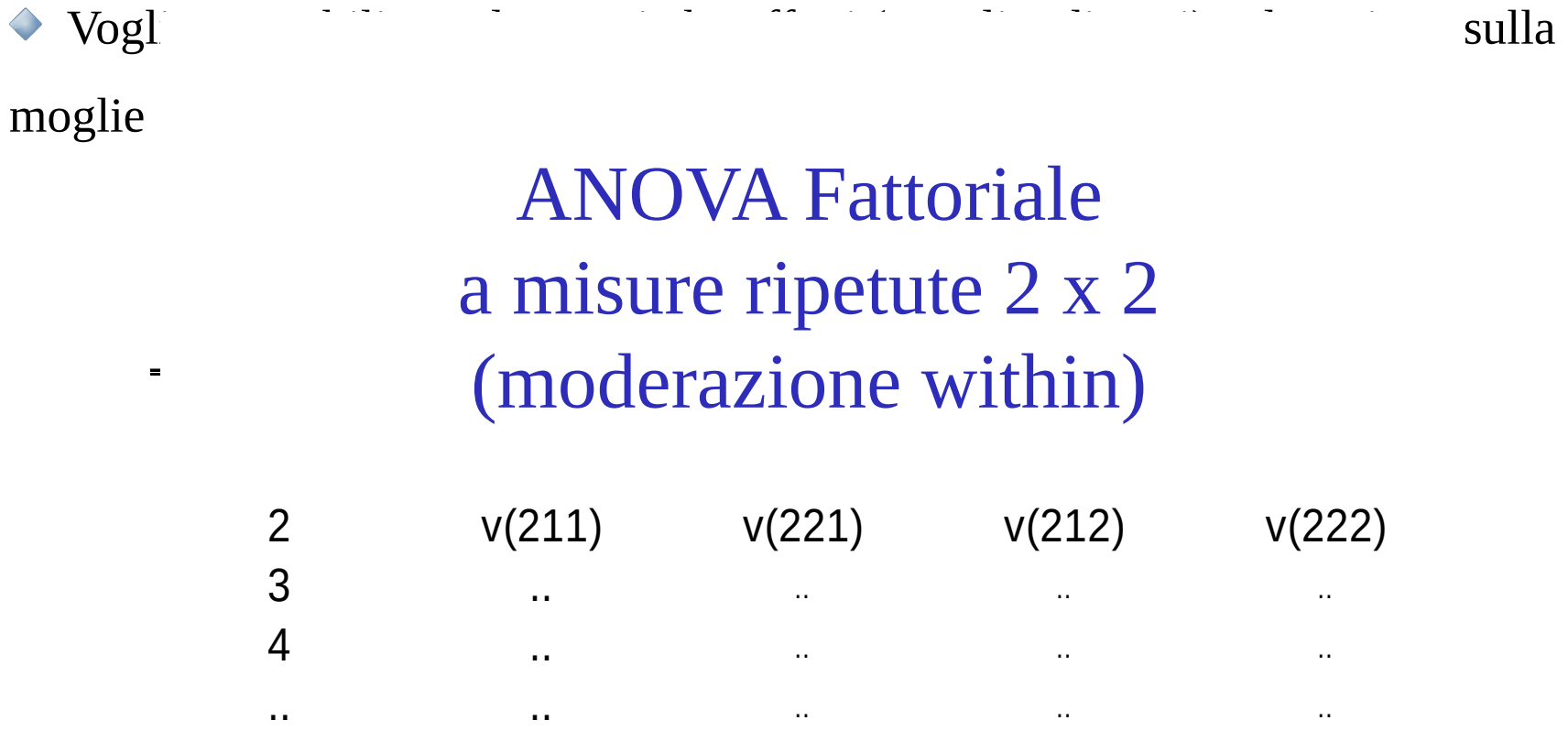

### Introduzione (Caso 5)

◆ Consideriamo una ricerca in cui un gruppo di pazienti è sottoposto ad un trattamento terapeutico, in cui abbiamo misurato la gravità dei sintomi per ogni paziente prima del trattamento e dopo il trattamento

Vogliamo stabilire se l'effetto del trattamento è condizionato dalla personalità del paziente, misurata con un questionario

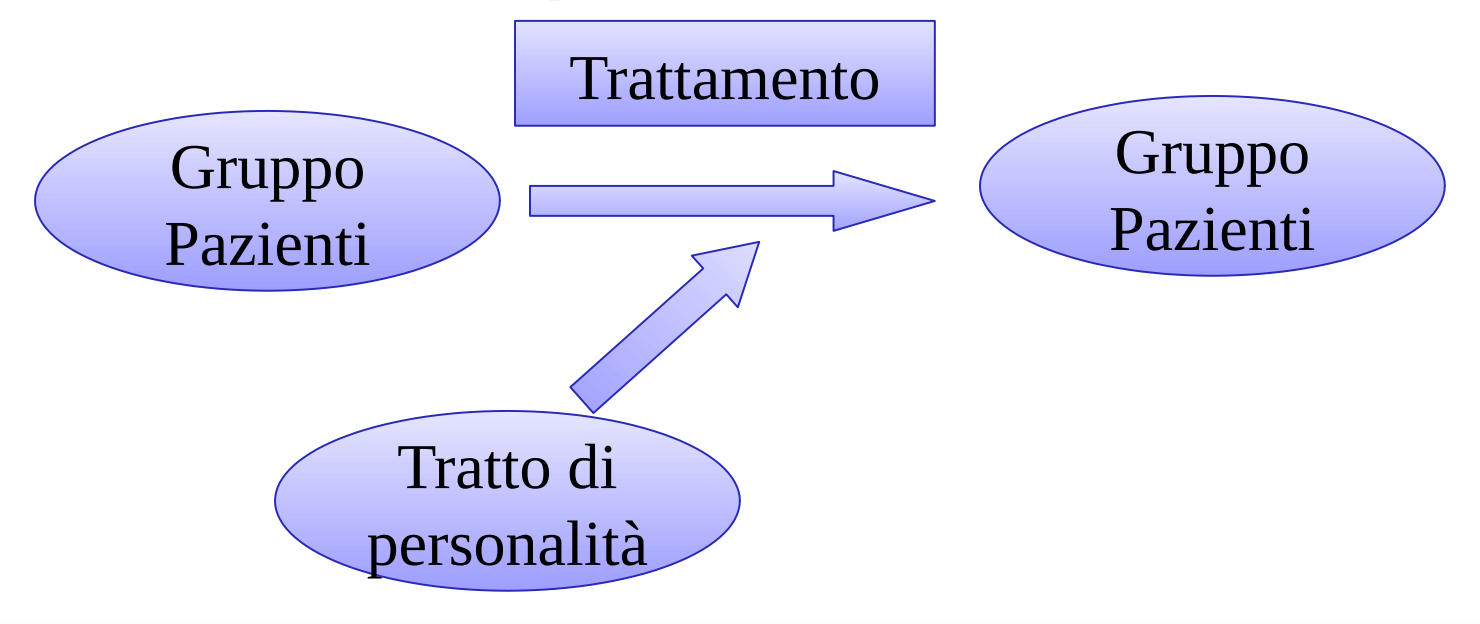

◆ Consideriamo una ricerca in cui un gruppo di pazienti è sottoposto ad un trattamento terapeutico, in cui abbiamo misurato la gravità dei sintomi per ogni paziente

Vogli Analisi della covarianza e moderazione <sup>malità</sup> del pazi 1<br>Praciona Tratto di a misure ripetute (regressione, ad es.  $Vd=TR+P+TR*P)$ 

personalità

L'ANOVA a misure ripetute è molto simile all'ANOVA between-subjects (tra gruppi)

La differenza è che i livelli delle variabili indipendenti (VI) non sono misurate su soggetti diversi, ma rappresentano le diverse condizioni (tempi, coppia, etc.) in cui la variabile dipendente (VD) è misurata

Vale a dire, le misure sono ripetute secondo una qualche modalità (tempo, coppia, ecc.)

◆ Ogni caso fornisce più di un punteggio della variabile dipendente

## Il disegno between-subject

Ricordiamo che nei disegni between-subjects abbiamo

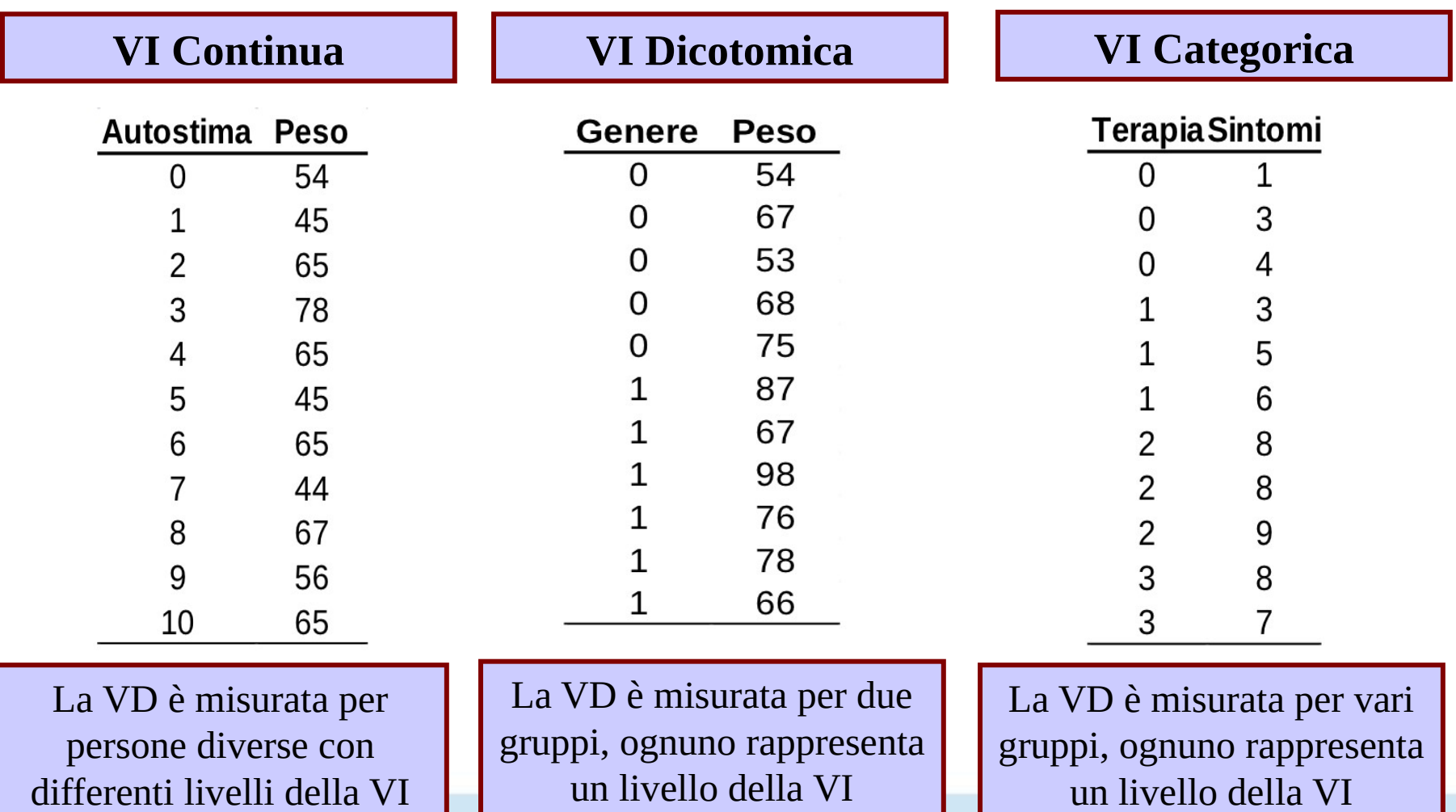

 $\frac{1}{\sqrt{110}}$ 

## Disegno Between-subject

Consideriamo un soggetto del campione rilevato con disegno BS

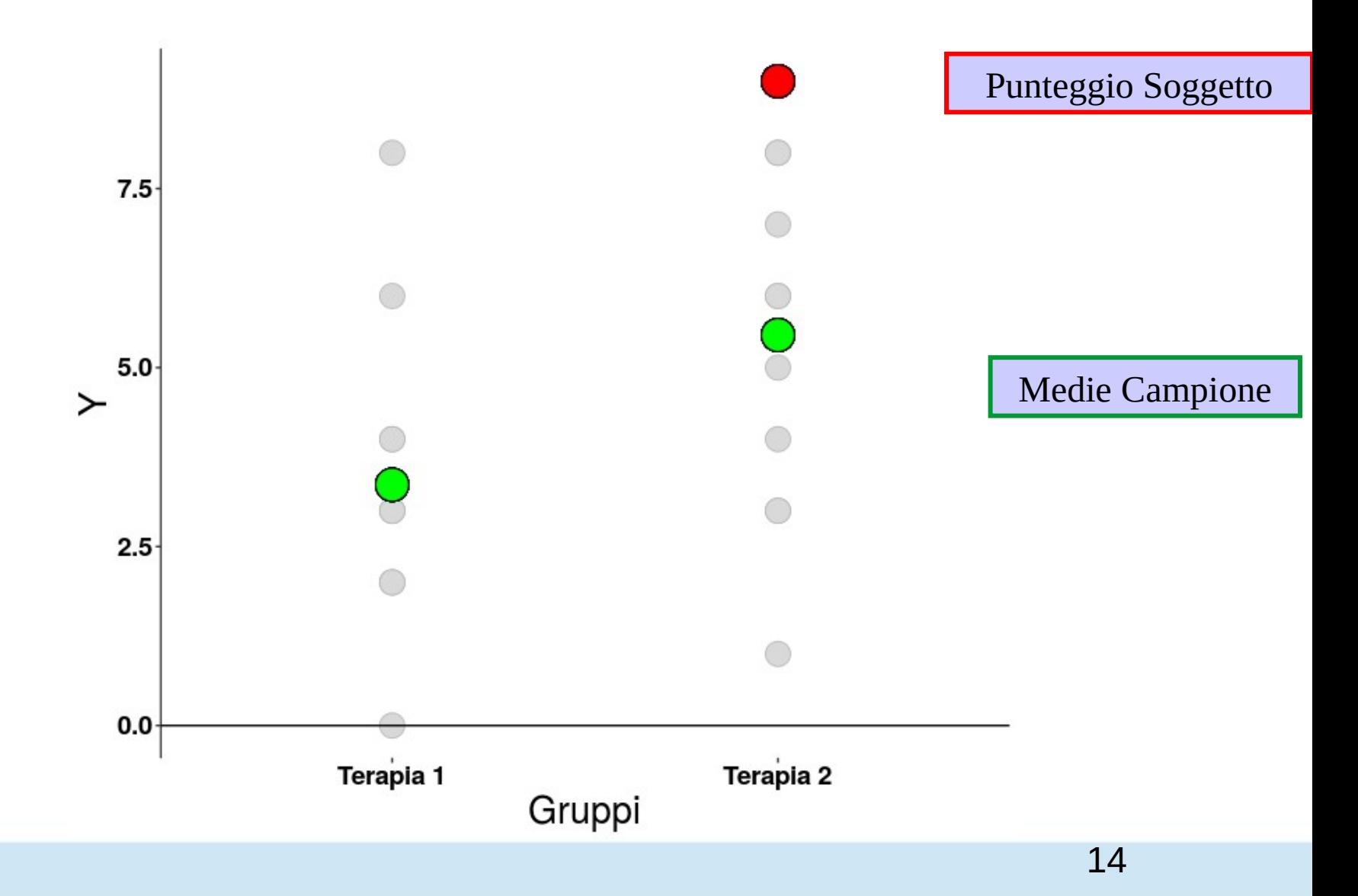

## Disegno Between-subject

Consideriamo un soggetto del campione rilevato con disegno BS

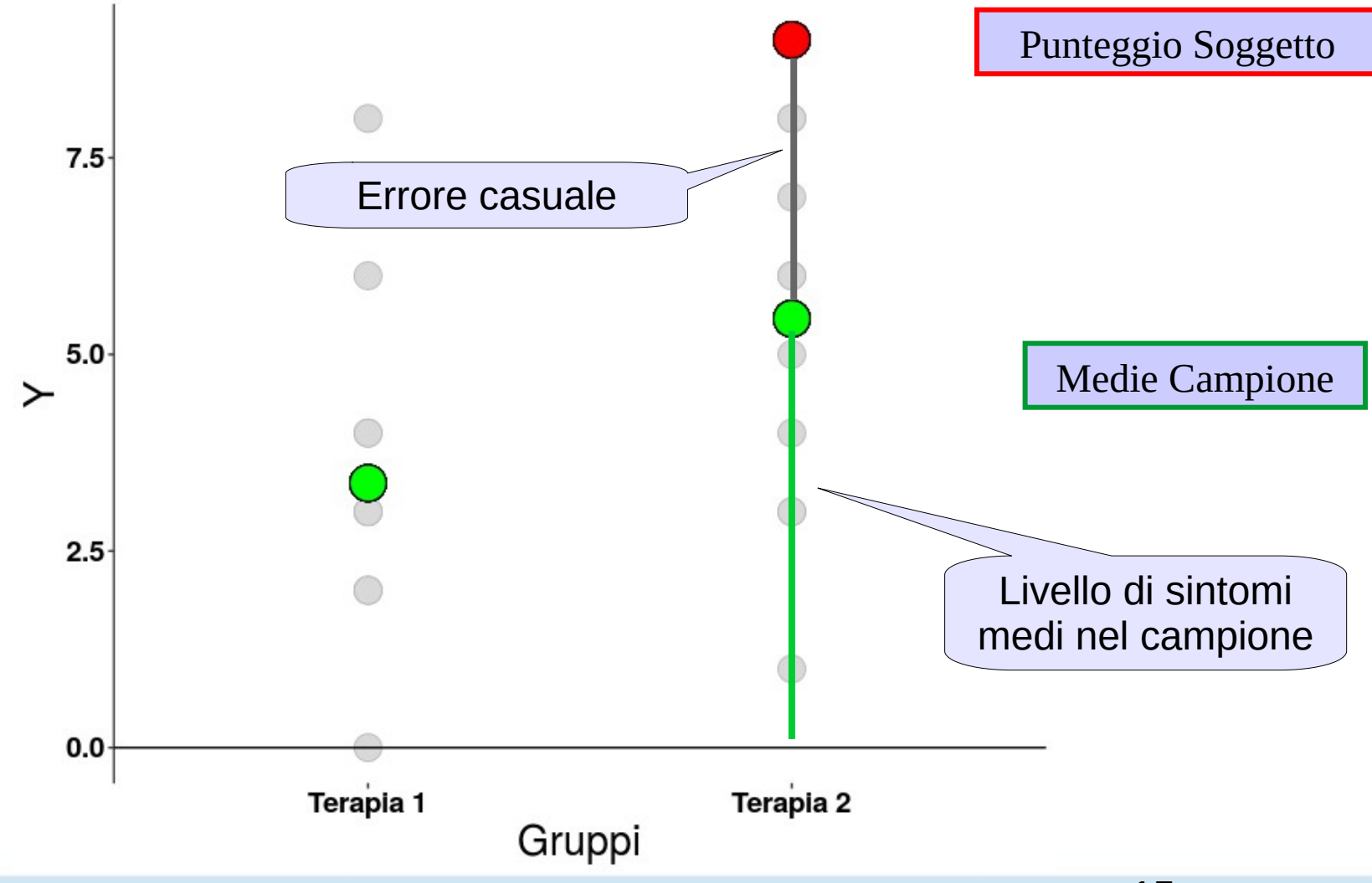

◆ Nell'ANOVA BS la di errore è dunque tutta la varianza che non è spiegata dalle differenze medie dei gruppi

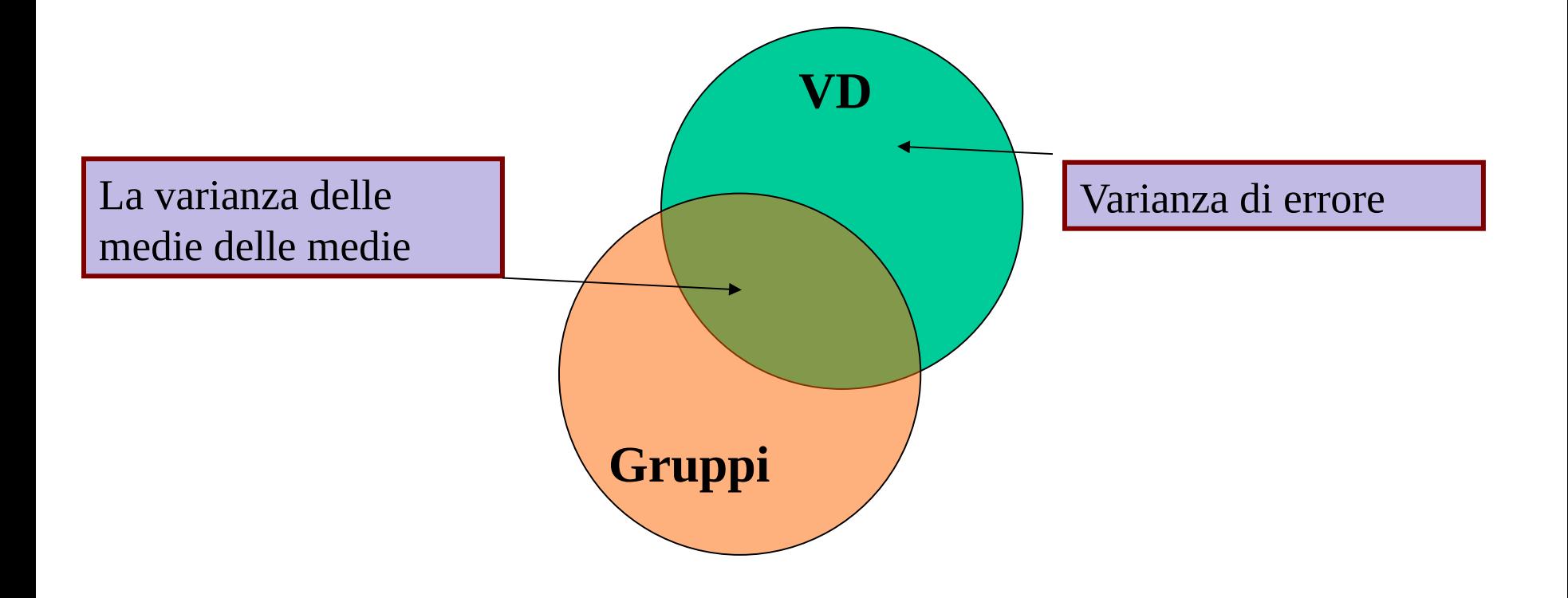

◆ Nell'ANOVA BS la di errore è dunque tutta la varianza che non è spiegata dalle differenze medie dei gruppi

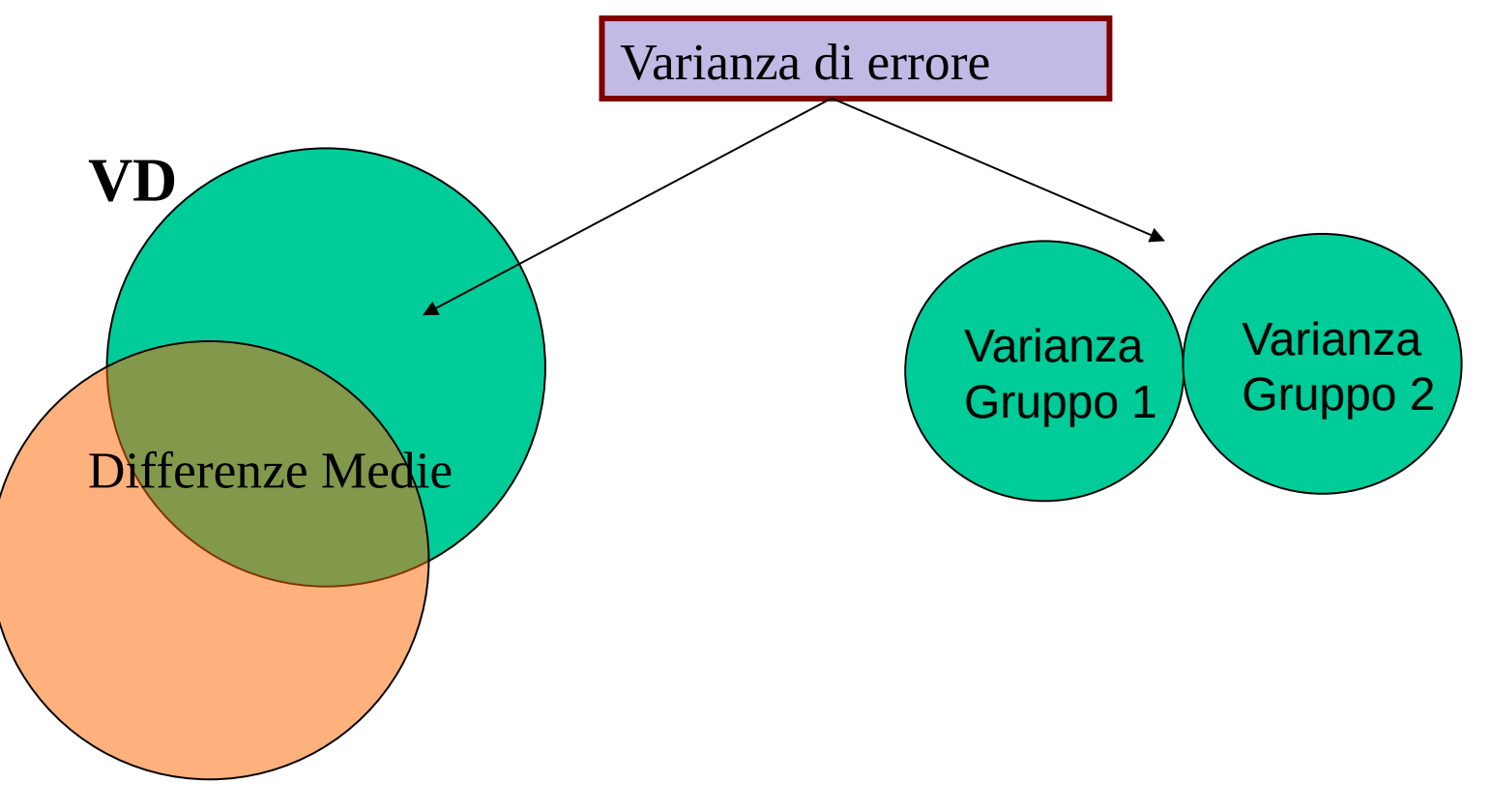

Assumiamo ora che i sintomi siano misurati sulle stesse persone prima e dopo una certa terapia

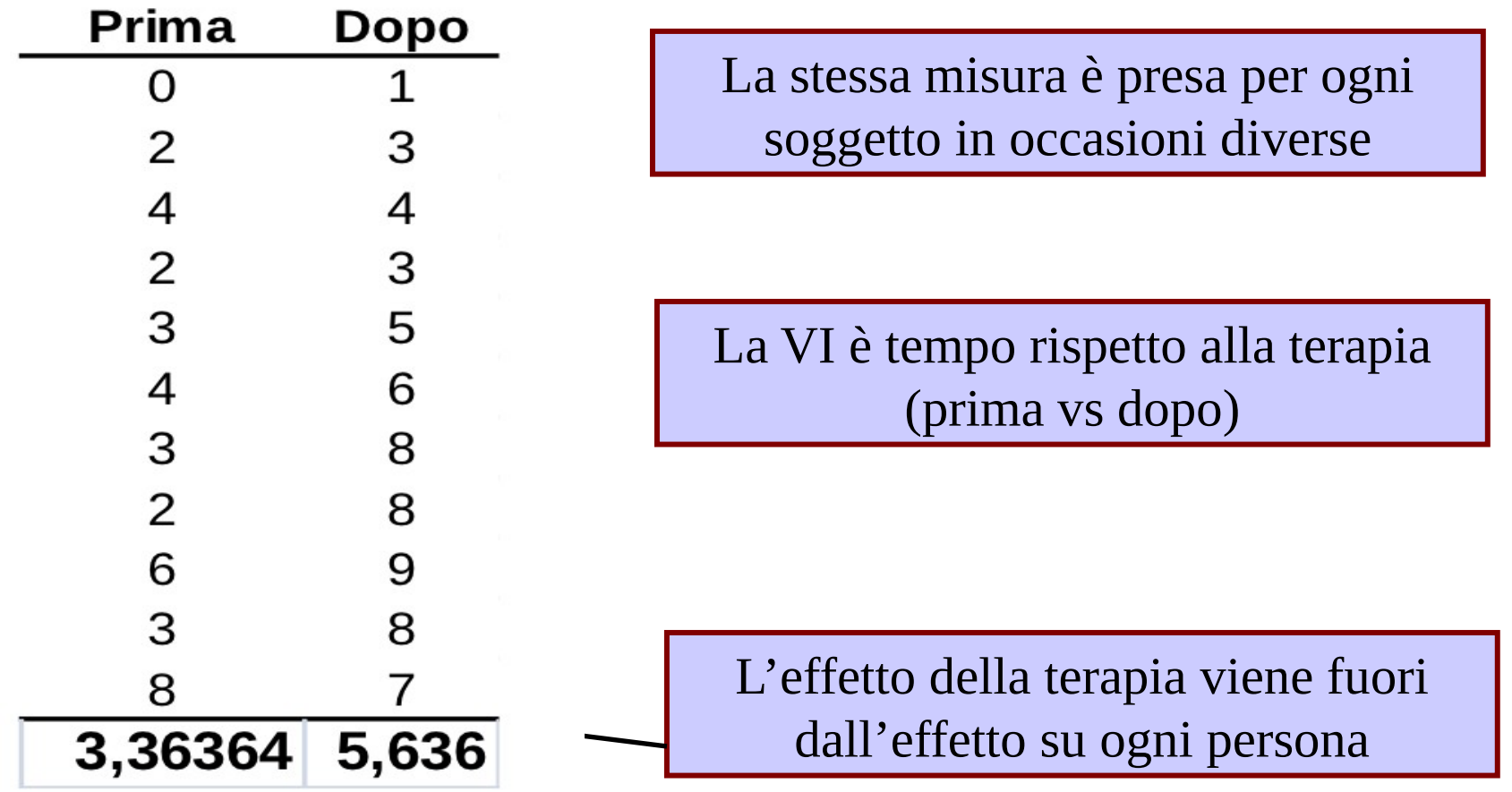

Consideriamo un soggetto del campione rilevato con disegno WS

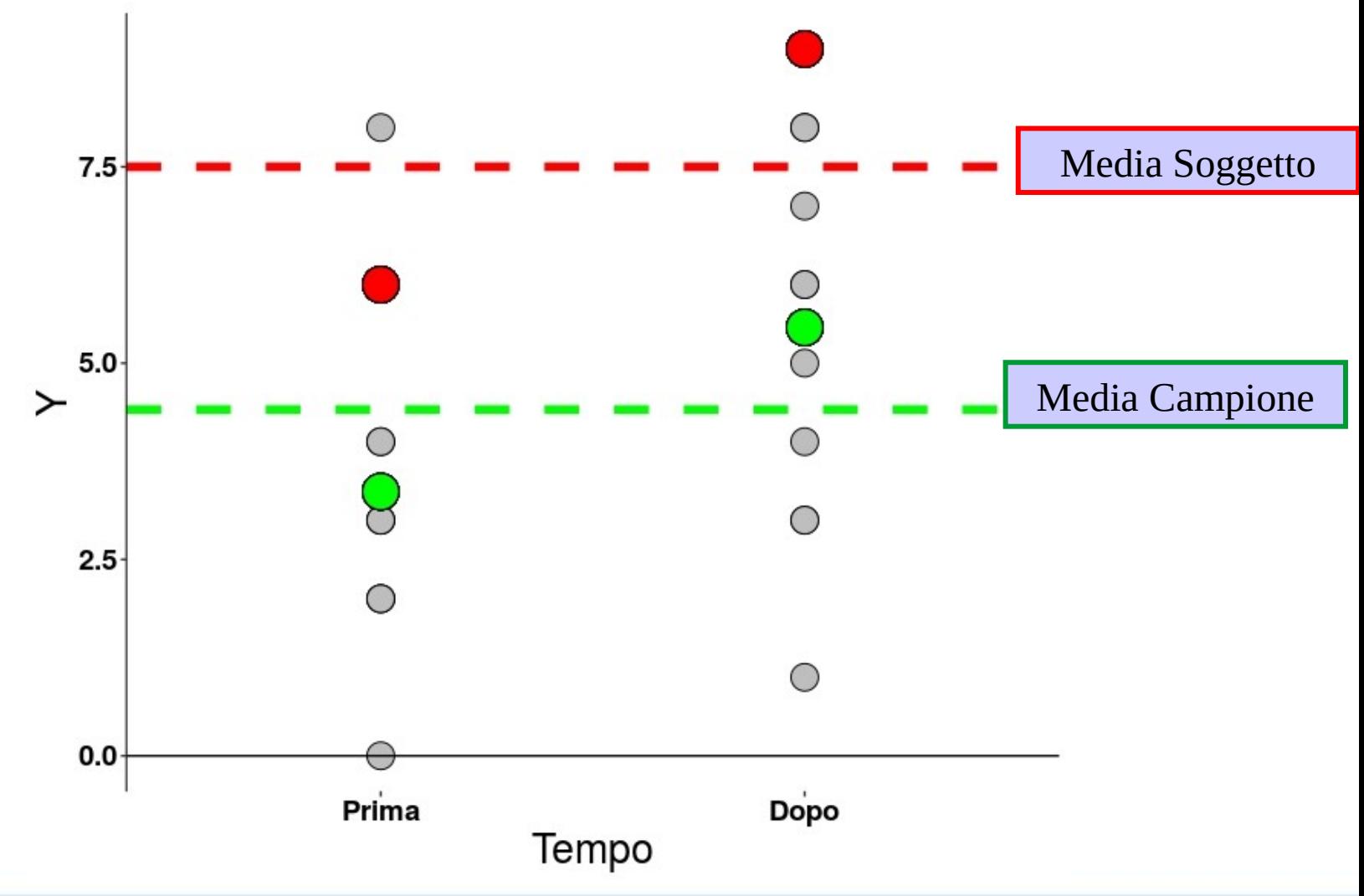

#### E domandiamoci le fonti di influenza di un suo punteggio

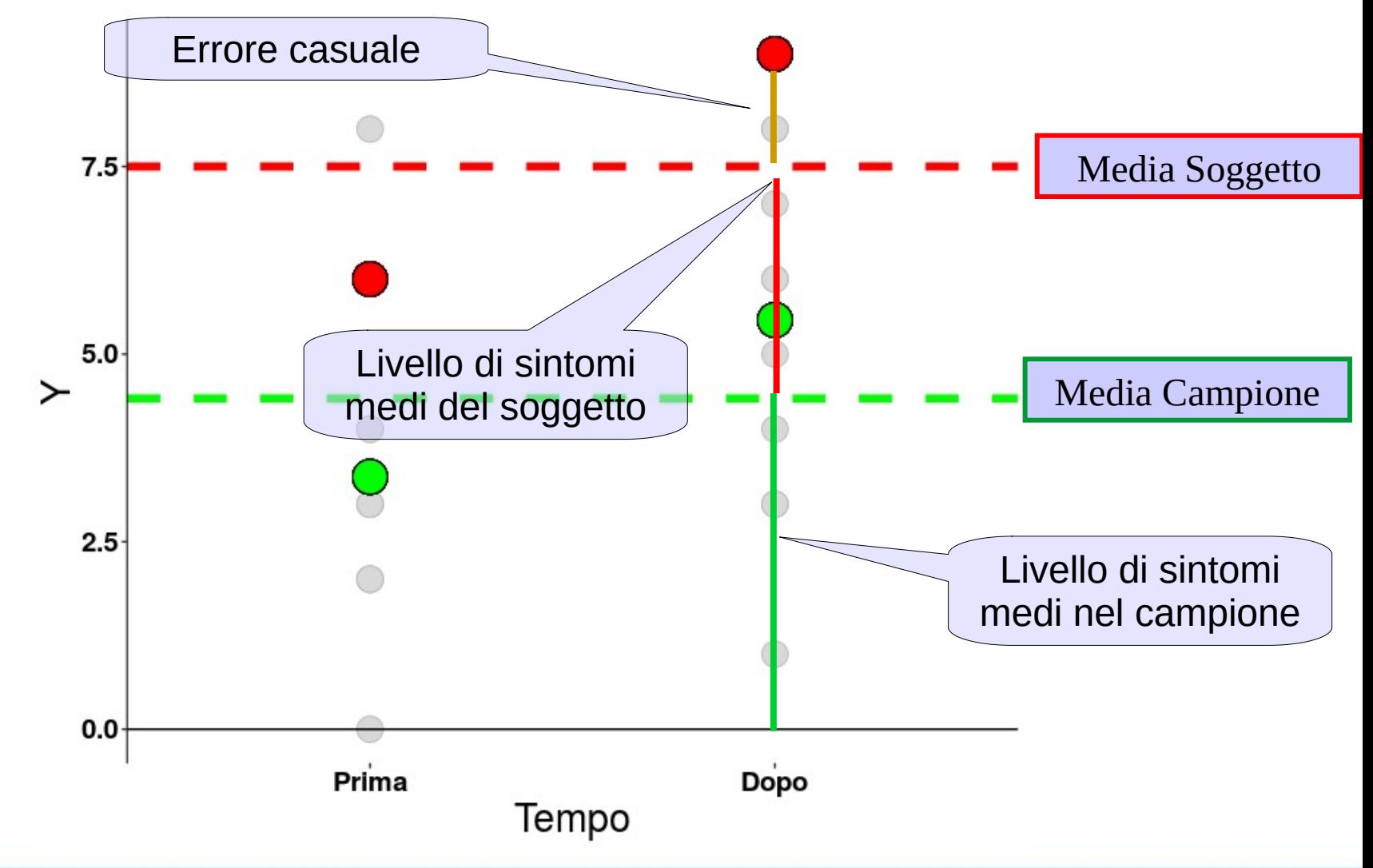

#### E domandiamoci le fonti di influenza di un suo punteggio

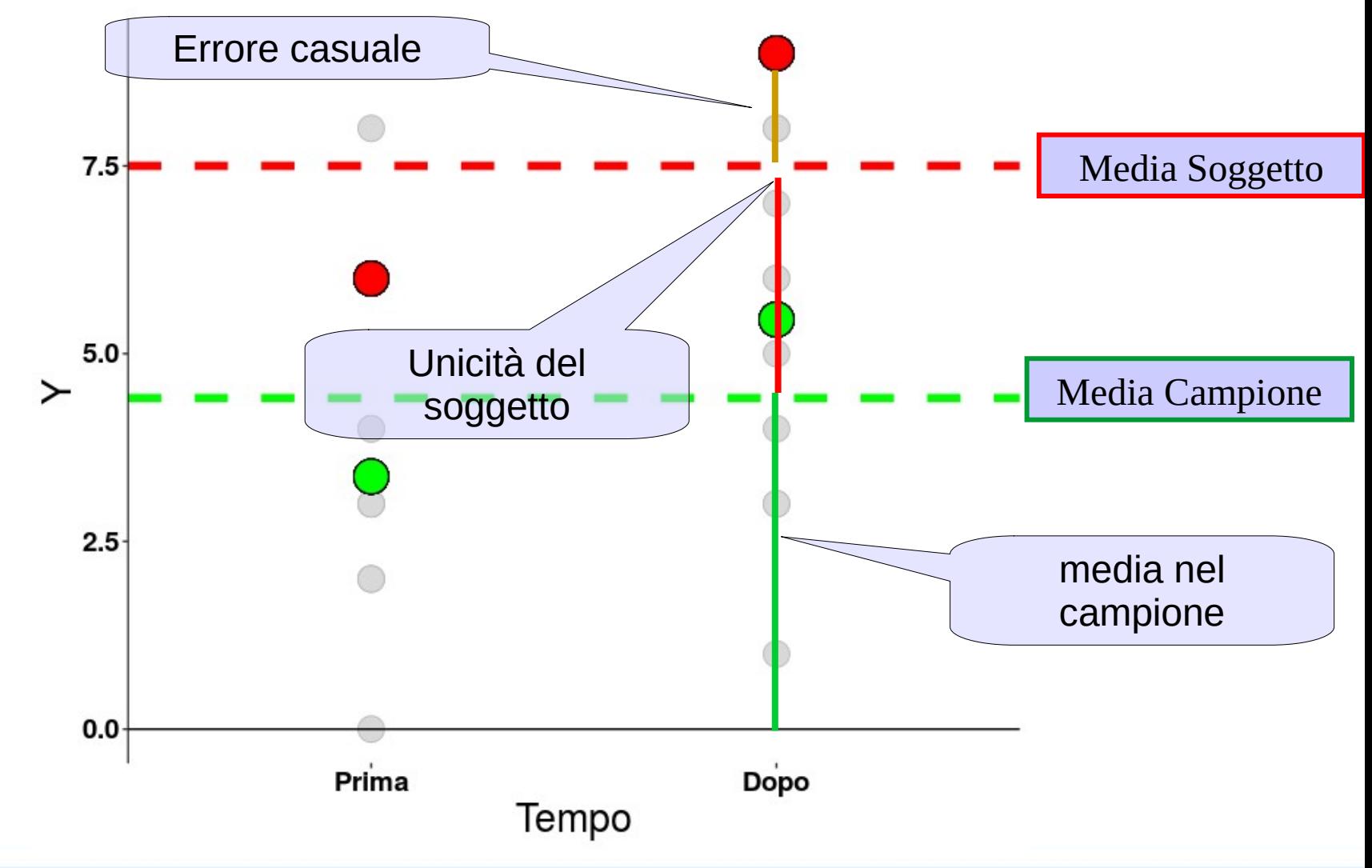

L'unicità dei soggetti renderà I punteggi più simili nel soggetto che tra soggetti

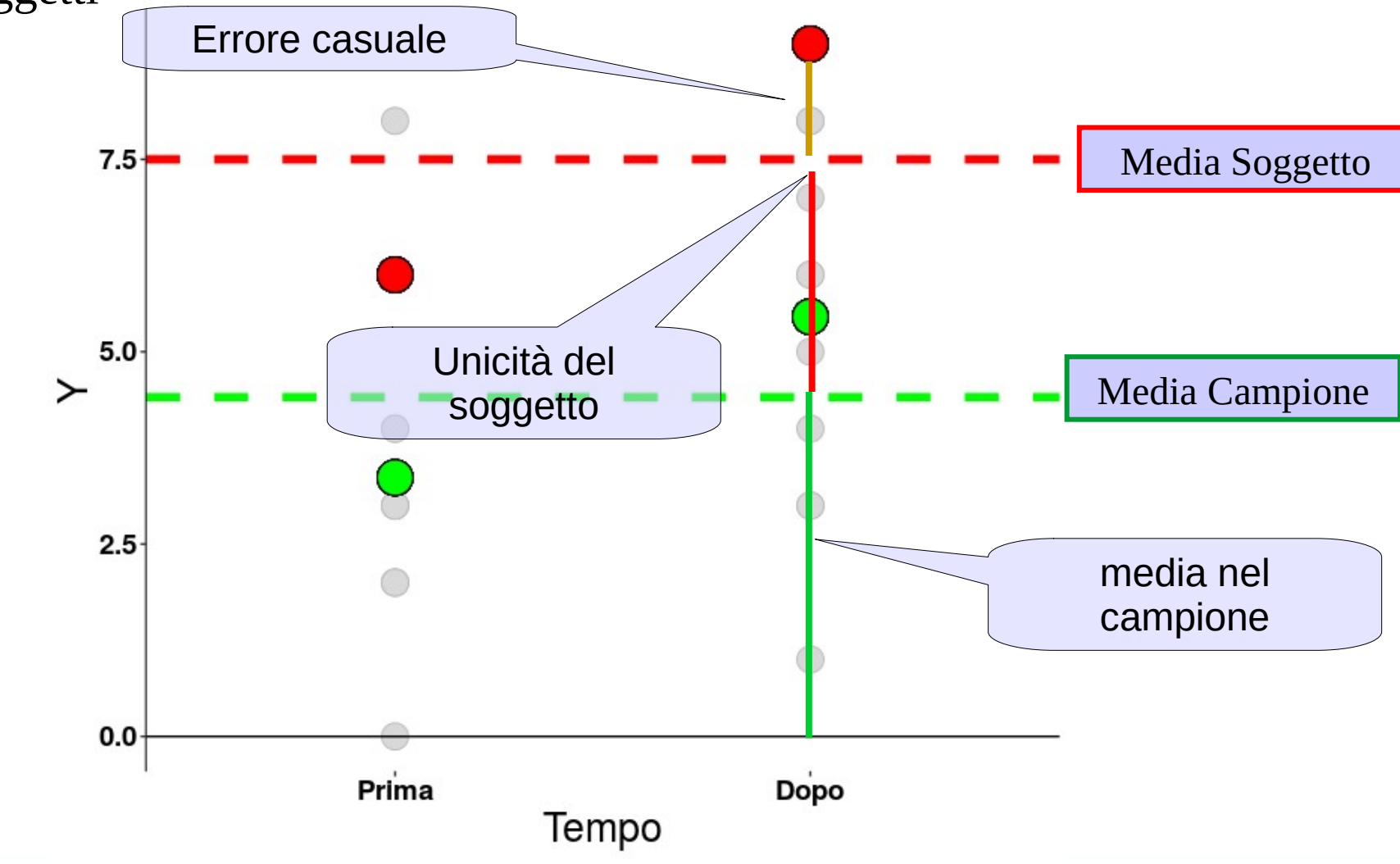

L'unicità dei soggetti renderà punteggi più alti (o bassi) le misure del soggetto rispetto alla media

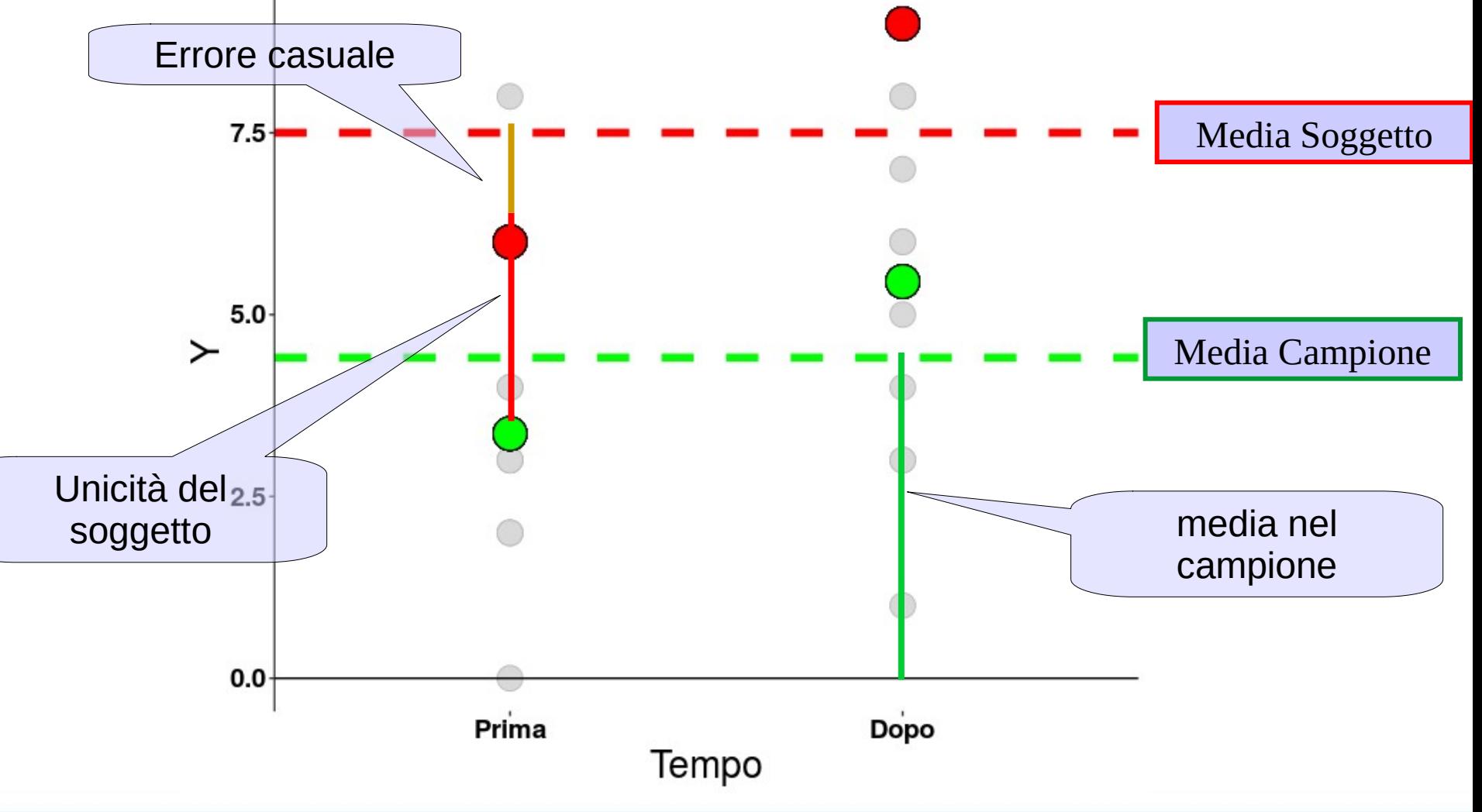

L'unicità dei soggetti renderà punteggi più alti (o bassi) le misure del soggetto rispetto alla media

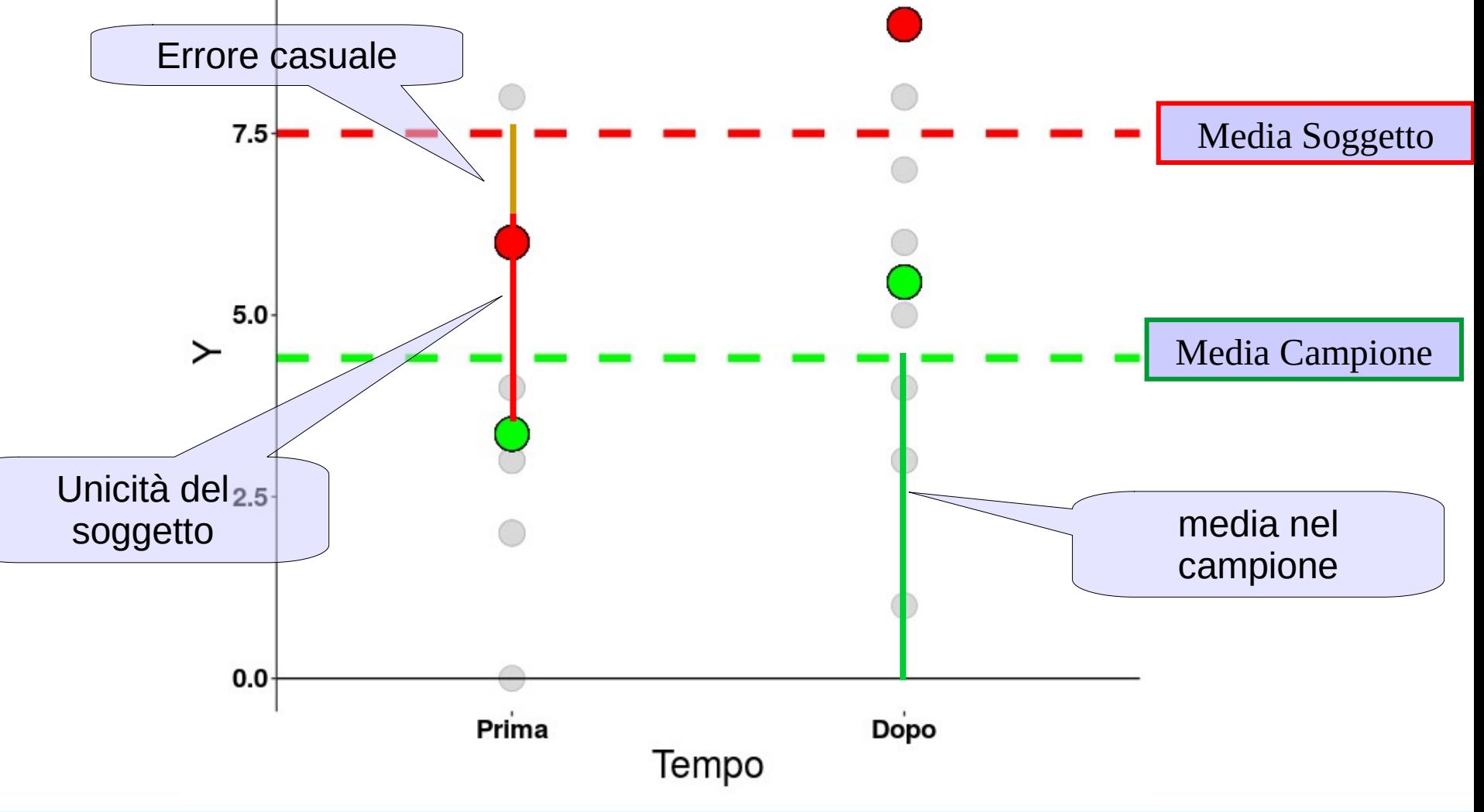

Dunque crea correlazione tra le misure ripetute

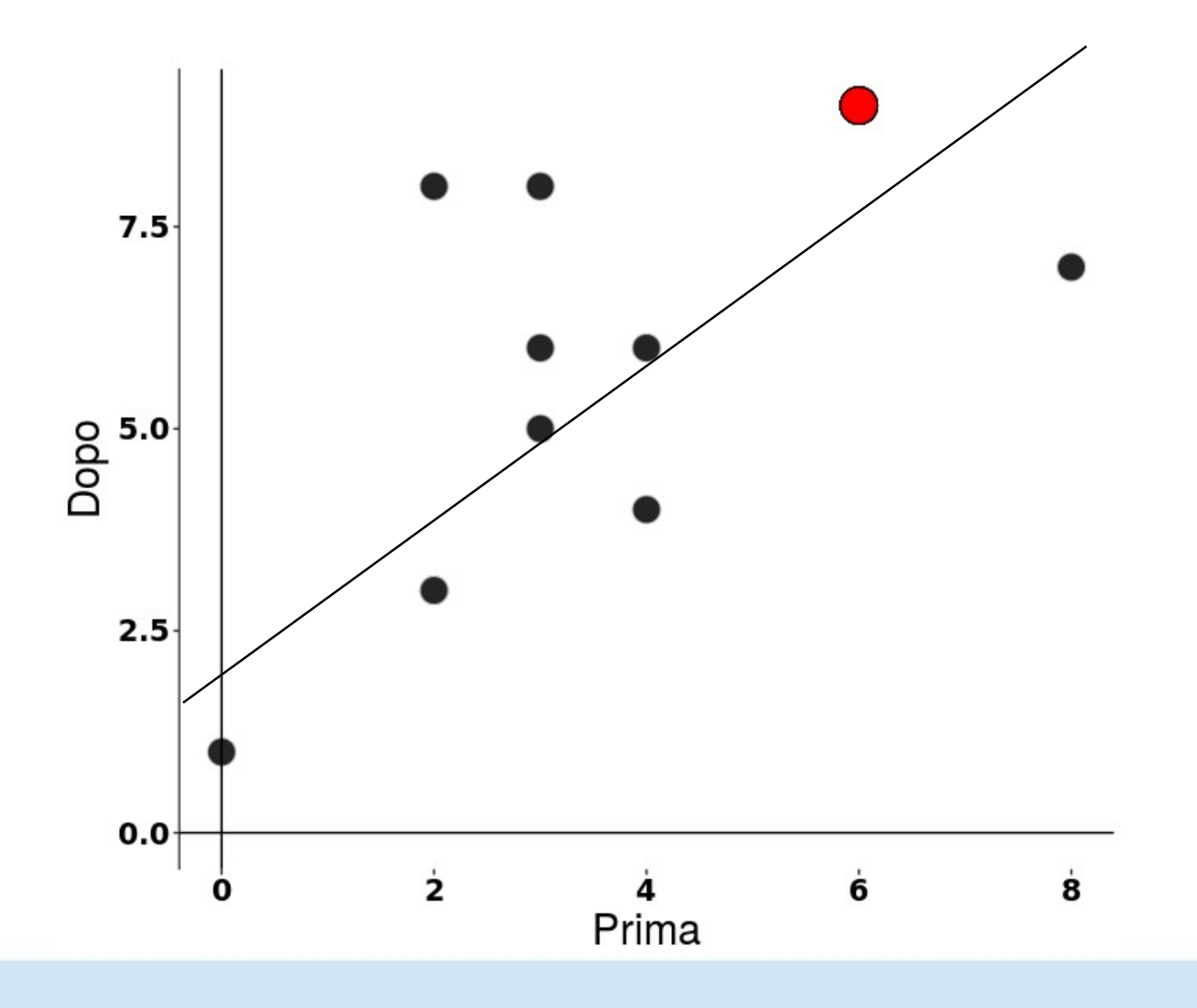

◆ Nell'ANOVA WS la varianza non spiegata dalle differenze medie è in parte di errore, in parte dovuta alle unicità dei soggetti

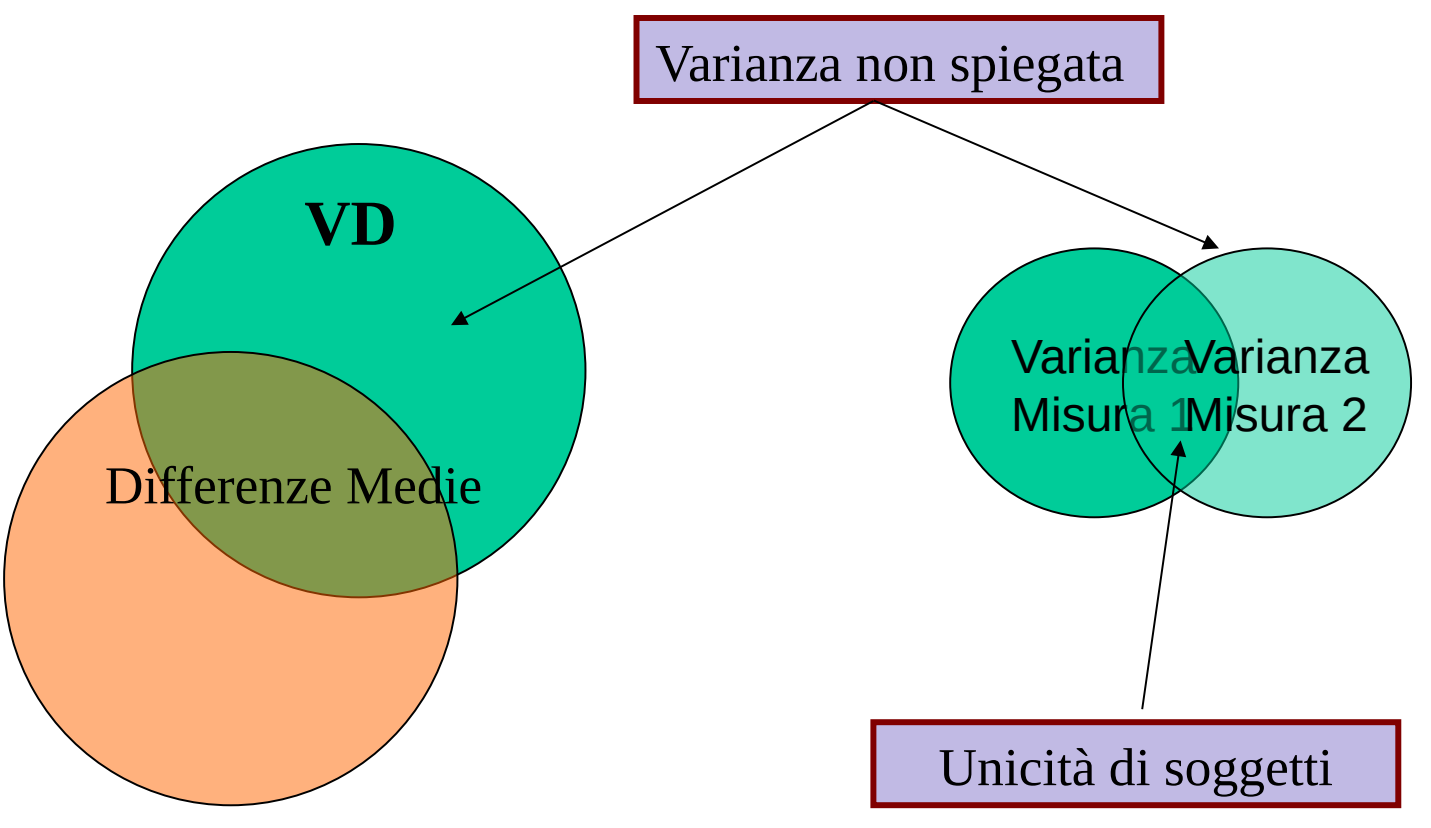

#### Errore nell'ANOVA WS

Essendo varianza sistematica (dovuta alle unicità) possiamo stimarla (varianza condivisa dalle misure) e rimuoverla dall'errore

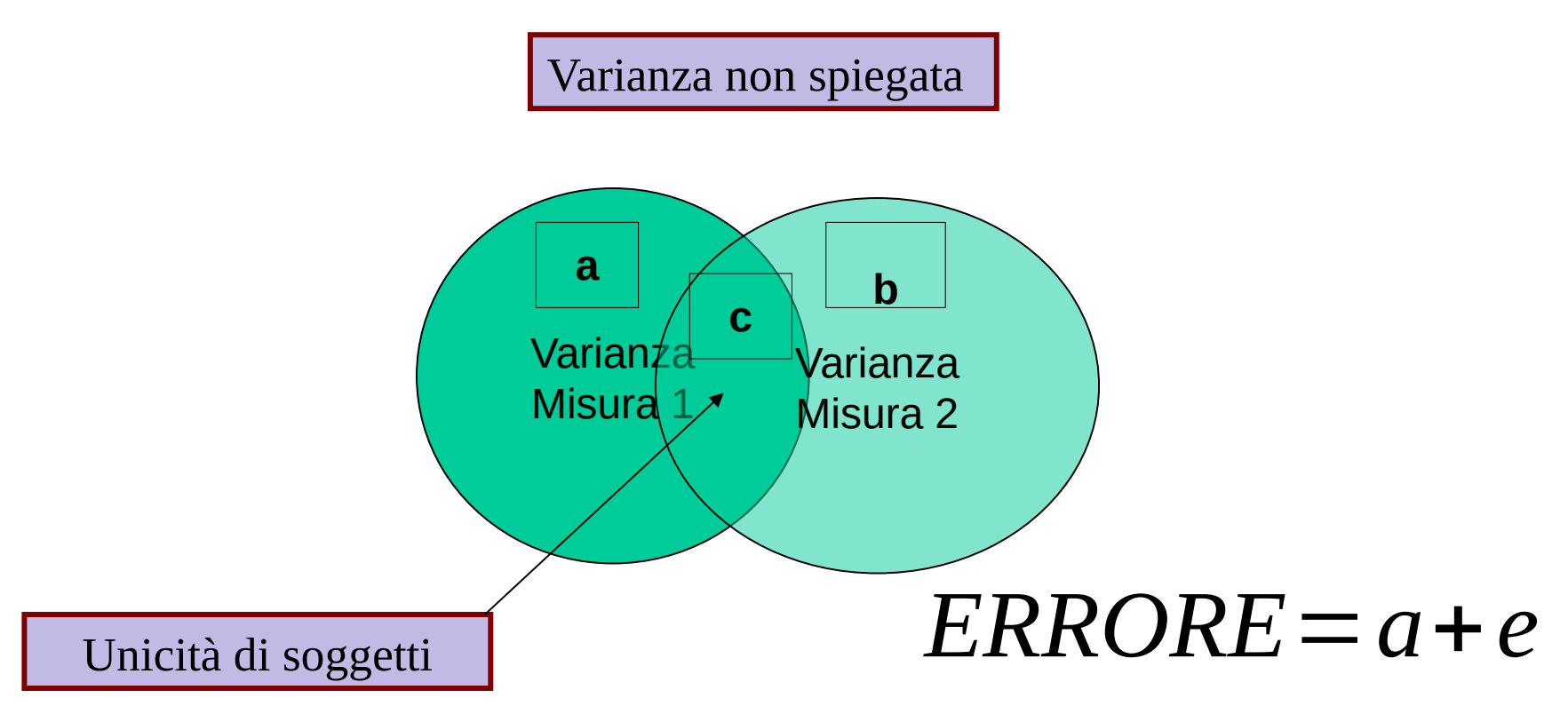

La varianza di errore del modello è depurata dalla componente unica dei soggetti, dunque il modello è generalmente più preciso e accurato

 La varianza delle differenze tra le medie nelle due misure è data dalle parti di varianza delle misure non condivise

$$
VAR_{error} = e1 + e2 - 2 \cdot e3
$$

 La parte condivisa si elimina in quanto comune ad entrambe le misure

 La parte condivisa è data dalle carratteristiche comuni alle misure (caratteristiche personali, di metodo, etc

 Dunque le caratteristiche personali, di metodo, etc sono eliminate dal conteggio dell'errore

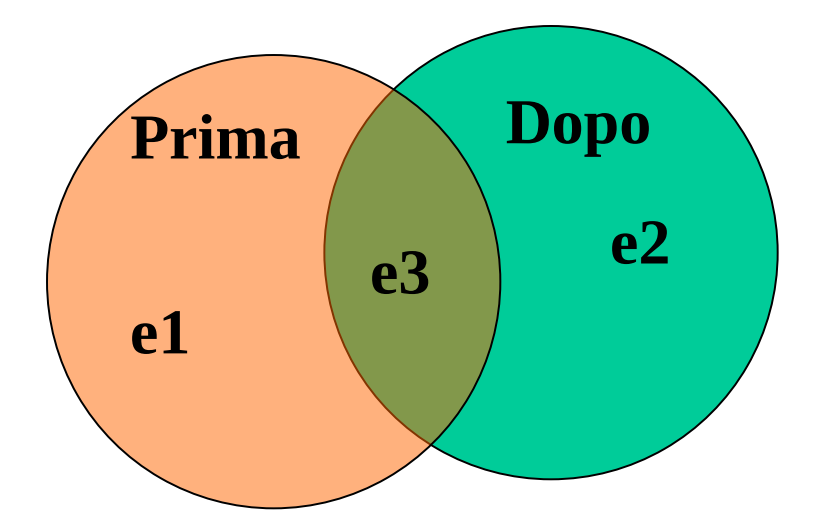

## ANOVA

L'ANOVA ci permette di stabilire se la variabilità tra le medie delle diverse misure ripetute è abbastanza grande rispetto alla variabilità entro le misure da poter dire che la differenza tra le medie è statisticamente significativa

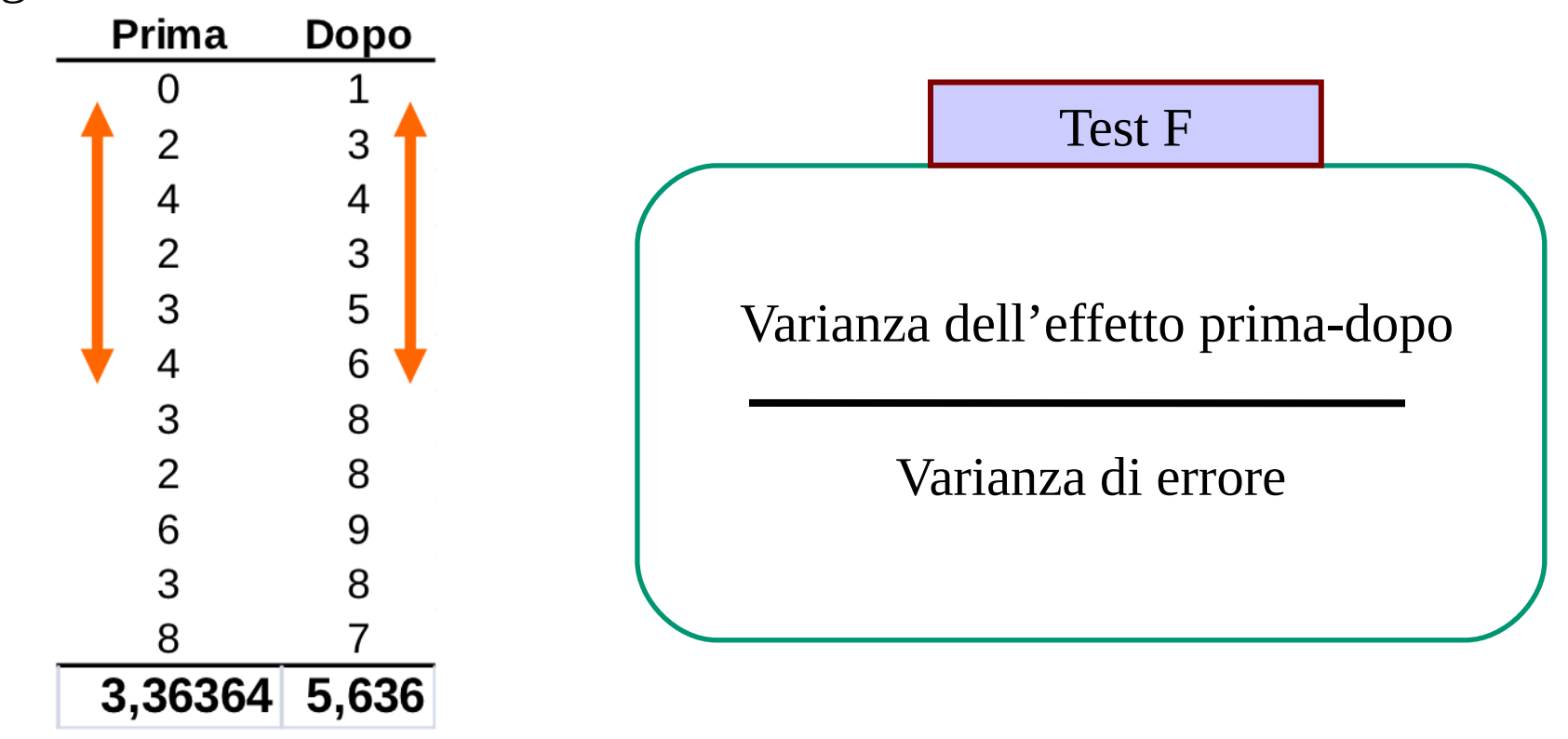

## $GLM$

l'ANOVA a misure ripetute rappresenta un caso del modello lineare generale in cui la variabilità non è valutata tra gruppi ma tra misure diverse in occasioni diverse

Per il resto, le misure ripetute possono essere analizzate seguendo l'indicazione della ANOVA between (con delle varianti che vedremo)

Ogni tipo di disegno di ricerca può essere analizzato, con più livelli o più fattori

 La varianza delle differenze tra le medie nelle due misure è data dalle parti di varianza delle misure non condivise

$$
VAR_{error} = e1 + e2 - 2 \cdot e3
$$

 La parte condivisa si elimina in quanto comune ad entrambe le misure

 La parte condivisa è data dalle carratteristiche comuni alle misure (caratteristiche personali, di metodo, etc

 Dunque le caratteristiche personali, di metodo, etc sono eliminate dal conteggio dell'errore

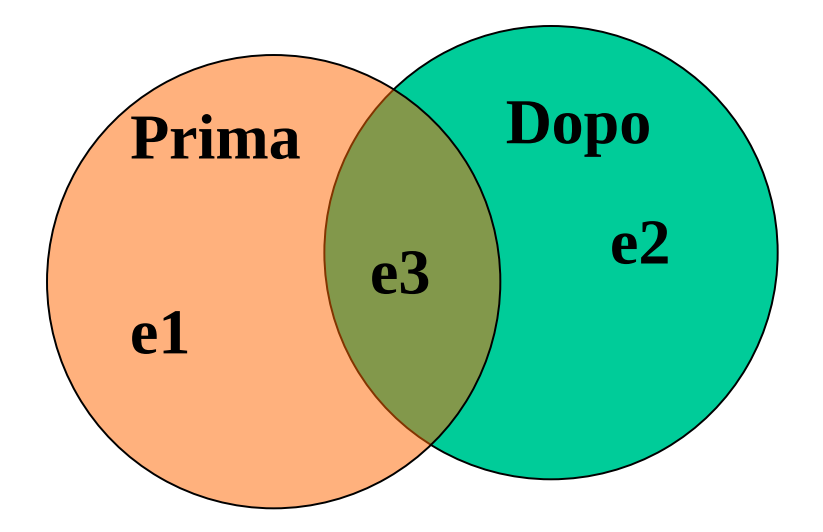

### Esempio

 Poniamo di aver misurato l'influenza di due diversi libri di testo sulla performance all'esame. Assumiamo che una parte della variabilità della performance sia dovutà all'ansia dello studente, che è indipendente da quale libro di testo uno studia

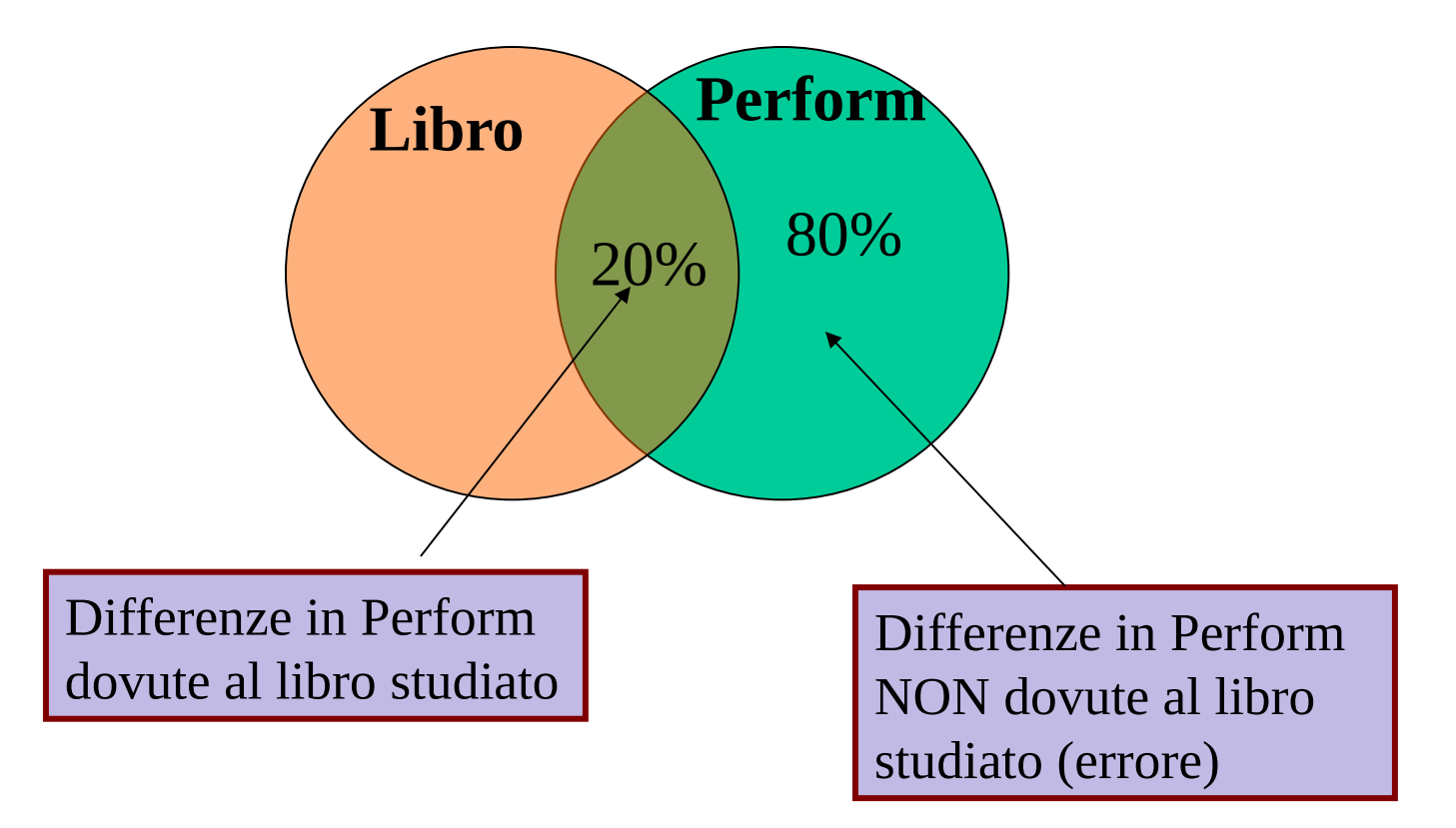

### Esempio

 Poniamo di aver misurato l'influenza di due diversi libri di testo sulla performance all'esame. Assumiamo che una parte della variabilità della performance sia dovutà all'ansia dello studente, che è indipendente da quale libro di testo uno studia

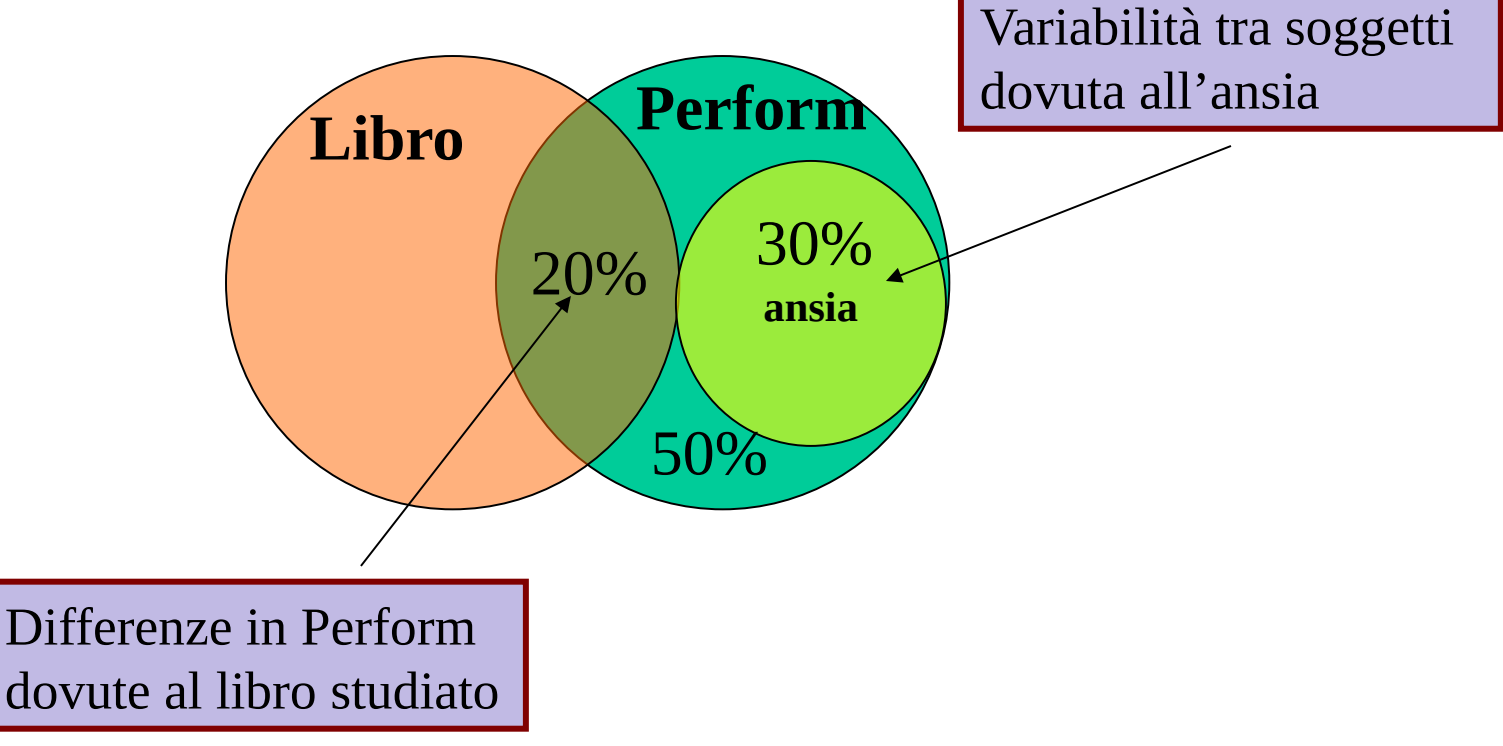

#### Varianza di errore ANOVA between

 Nell'ANOVA between la componente di errore dovuta all'ansia sarà presente in tutti i gruppi

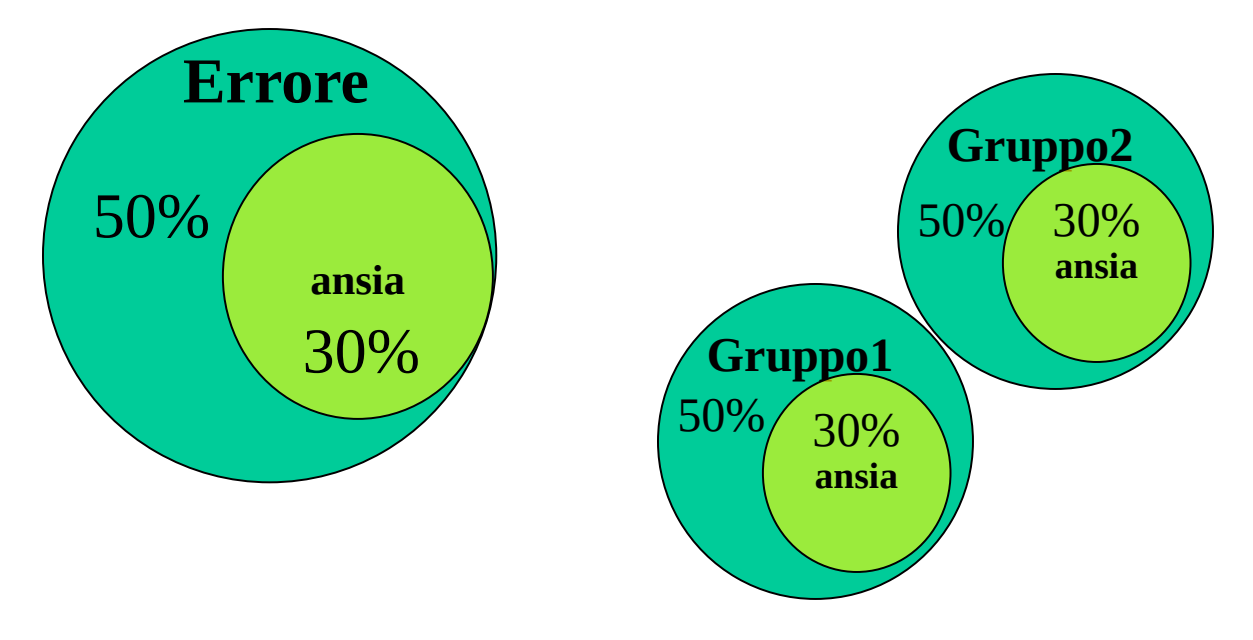

Nota che in gruppi diversi c'è gente diversa, con livelli di ansia indipendenti

#### Varianza di errore ANOVA between

 Nell'ANOVA between la componente di errore dovuta all'ansia sarà presente in tutti i gruppi

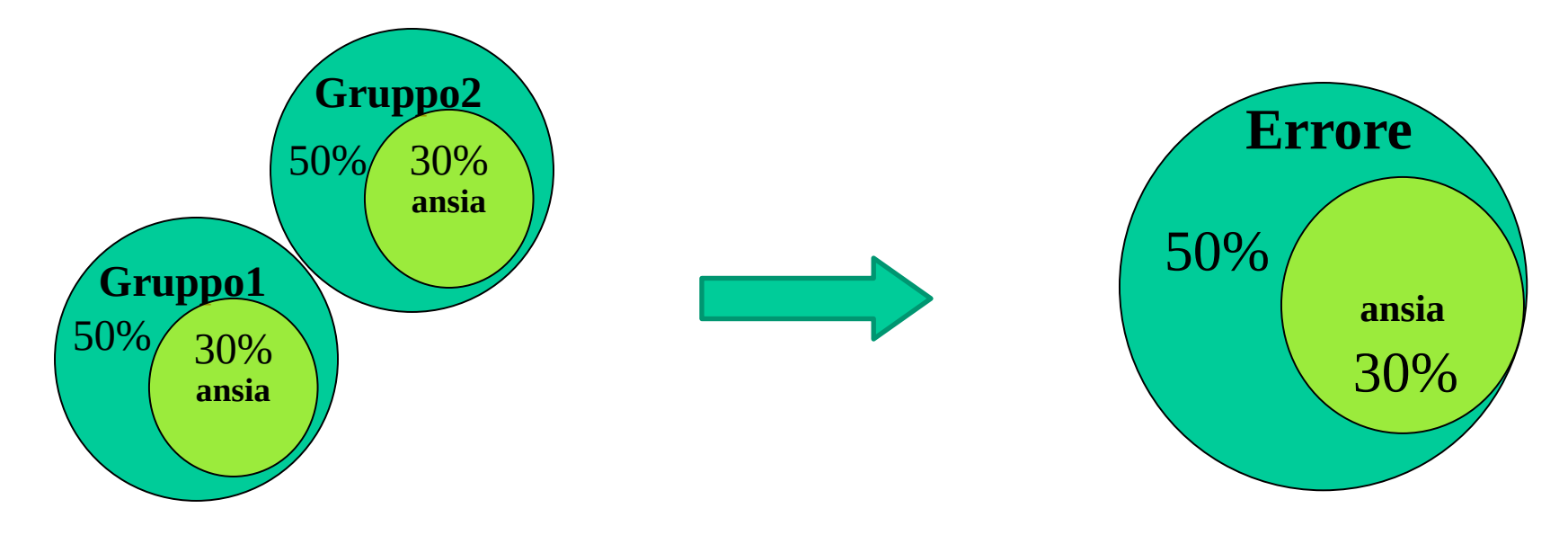

La somma/df (in %) sarà:

$$
Errore = \frac{(50+30)+(50+30)}{2} = 80
$$

#### Varianza di errore ANOVA MR

 Nell'ANOVA a misure ripetute, la componente dell'ansia è identica nelle due misure (è lo stesso soggetto con la stessa ansia)

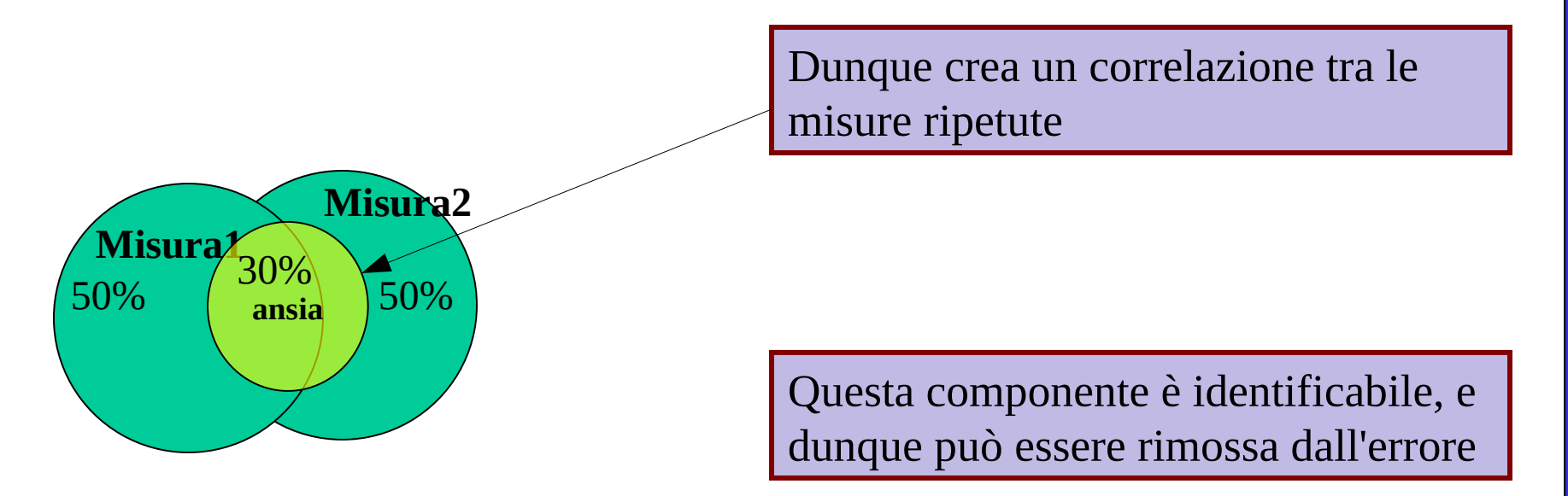

#### Varianza di errore ANOVA MR

 Nell'ANOVA a misure ripetute, la componente dell'ansia è identica nelle due misure (è lo stesso soggetto con la stessa ansia)

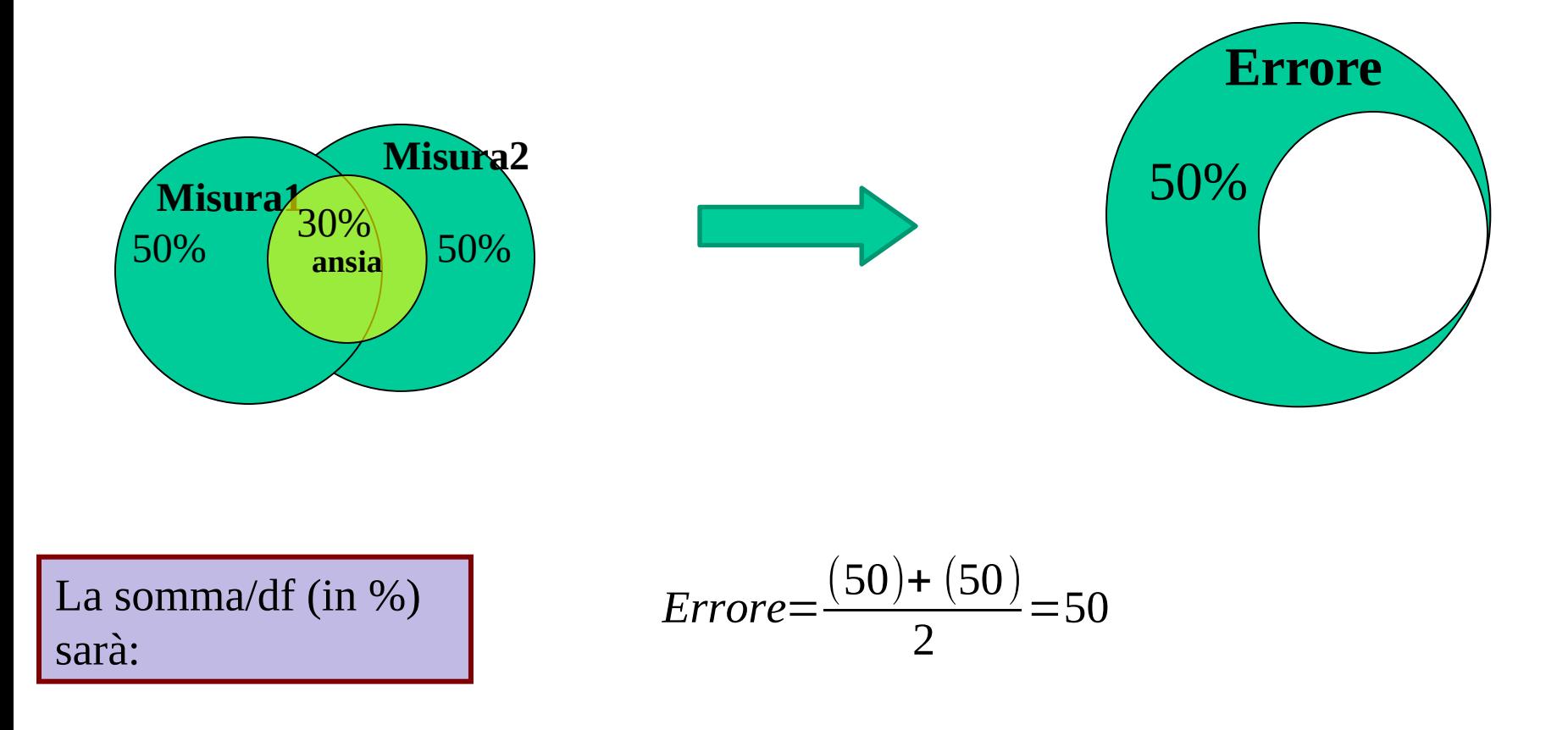

## I vantaggi

 Rimuovono (più che i disegni between) la variabilità individuale (le caratteristiche ideosincratiche dei soggetti) non inerente alle variabili misurate

Dunque: minore varianza di errore

Capendo il perchè di ciò, si capisce come l'ANOVA MR costruisce l'errore e si differenza dall'ANOVA between

## I vantaggi

I disegni di ricerca a misure ripetuti sono vantaggiosi perchè:

Si possono avere molte condizioni di misura (e.g. condizioni sperimentali) con pochi soggetti

Dunque: Maggior potere statistico

Consentono di misurare il cambiamento nel tempo

Dunque: a) Consentono studi sui processi causali b) apprendimento c) evoluzione, etc..

Rimuovono (più che i disegni between) la variabilità individuale (le caratteristiche ideosincratiche dei soggetti) non inerente alle variabili misurate

Dunque: minore varianza di errore

## I vantaggi

I disegni di ricerca a misure ripetuti sono vantaggiosi perchè:

Si possono avere molte condizioni di misura (e.g. condizioni sperimentali) con pochi soggetti

Dunque: Maggior potere statistico

Consentono di misurare il cambiamento nel tempo

Dunque: a) Consentono studi sui processi causali b) apprendimento c) evoluzione, etc..

Rimuovono (più che i disegni between) la variabilità individuale (le caratteristiche ideosincratiche dei soggetti) non inerente alle variabili misurate

Dunque: minore varianza di errore

## Gli svantaggi

I disegni di ricerca a misure ripetuti sono svantaggiosi perchè:

L'ordine di presentazione delle condizioni di misura può influenzare la misura

Dunque: carry over effect

**Effetti di sorpresa e di novità della misura si perdono** Dunque: apprendimento dei compiti sperimentali, noia del soggetto

**Effetti di coerenza del soggetto** 

Dunque: le misure cambiano poco nel tempo in quanto il soggetto ricorda cosa ha fatto o detto nelle occasioni precedenti

Disegno di ricerca: Abbiamo misurato mediante un questionario il livello di cooperazione con un servizio di consulenza psicologica da parte di alcuni adolescenti con problemi delinquenziali

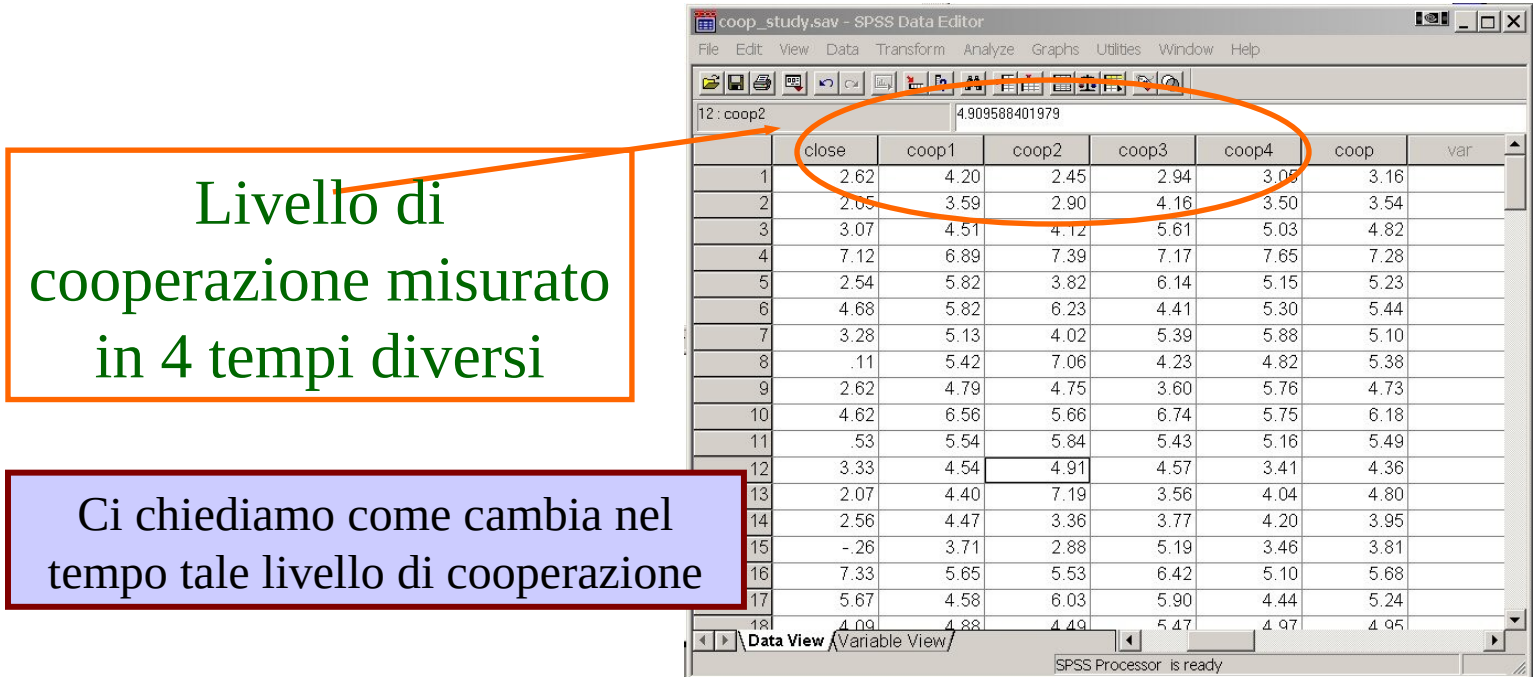

#### Equivalente a

Consideriamo una ricerca in cui un gruppo di pazienti è sottoposto ad un trattamento terapeutico **per molto tempo**

Immaginiamo di aver rilevato, mediante una scala apposita, la gravità dei sintomi per ogni paziente ogni sei mesi, per due anni

Vogliamo stabilire se il trattamento ha portato dei miglioramenti nei sintomi dei pazienti

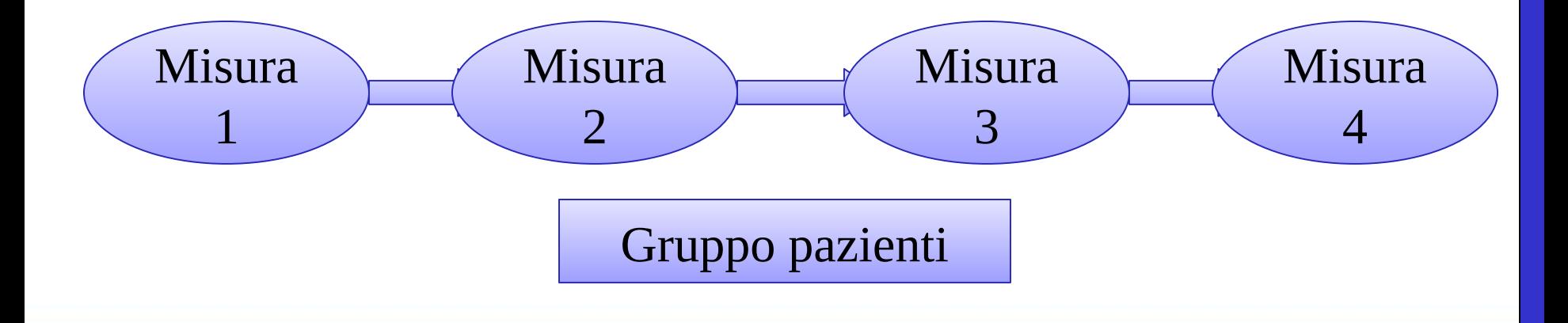

Disegno di ricerca: Abbiamo misurato mediante un questionario il livello di cooperazione con un servizio di consulenza psicologica da parte di alcuni adolescenti con problemi delinquenziali

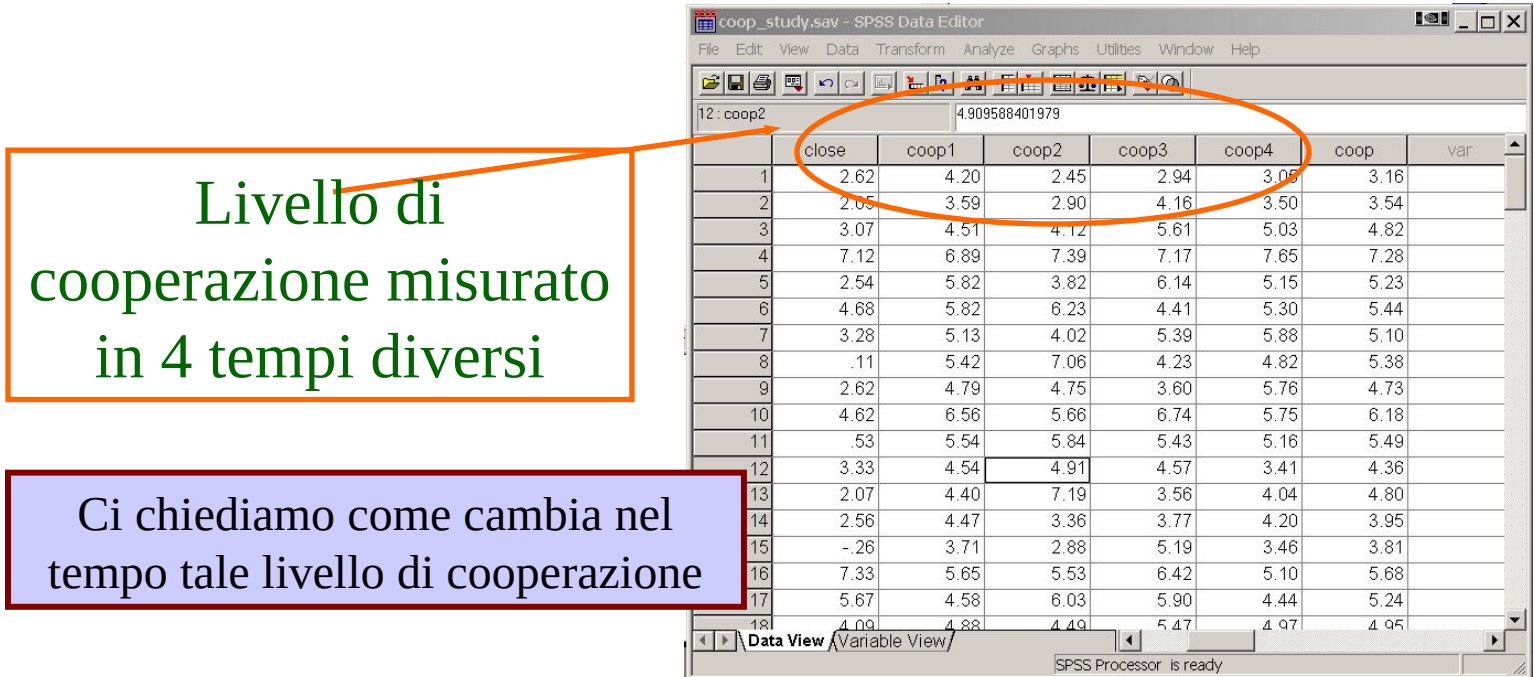

## **SPSS**

Prima dobbiamo definire il fattore "within-subject", nel nostro caso "tempo"

#### **Analyse->General linear model->Repeated**

Mettiamo una etichetta per definir il fattore e quanti livelli (occasion di misurazione) abbiamo

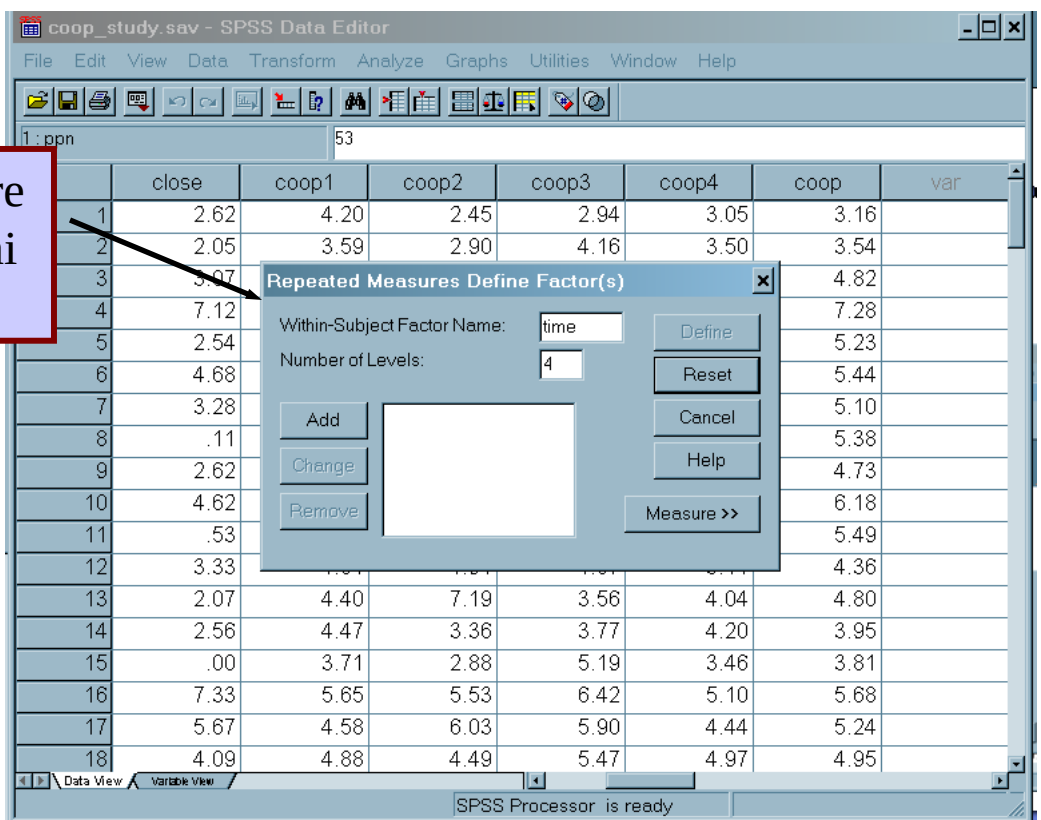

## **SPSS**

Prima dobbiamo definire il fattore "within-subject", nel nostro caso "tempo"

#### **Analyse->General linear model->Repeated**

Mettiamo una etichetta per definir il fattore e quanti livelli (occasion di misurazione) abbiamo

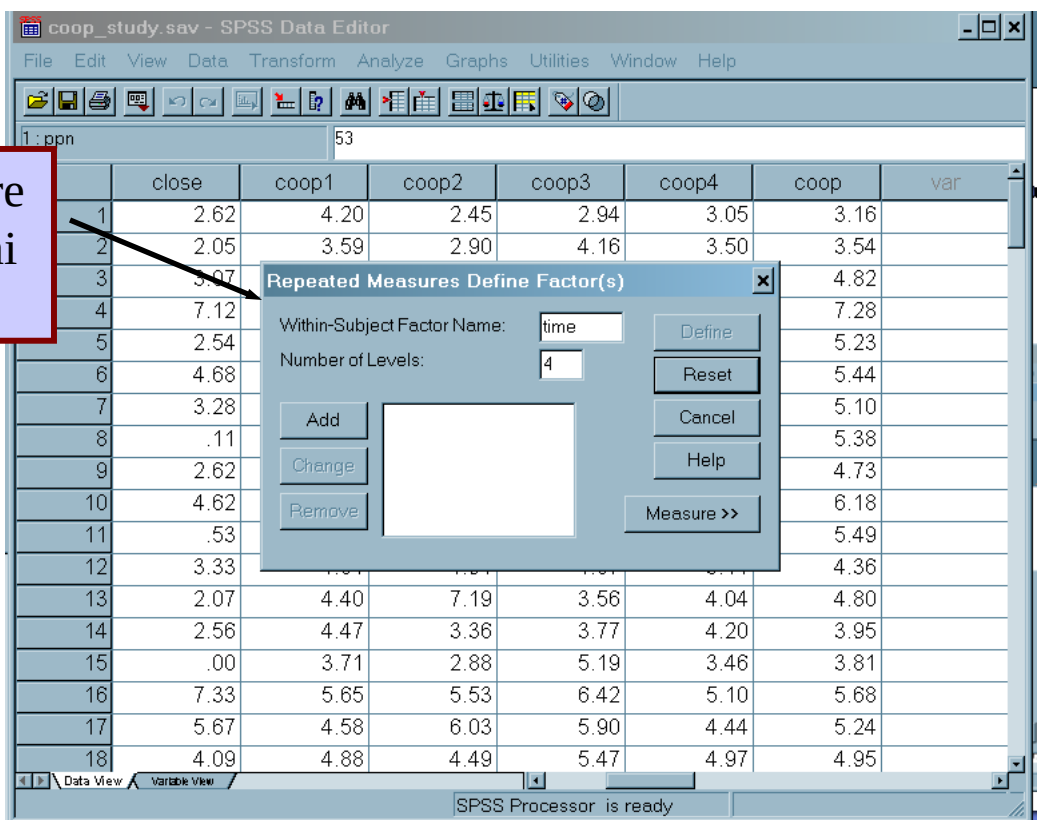

## SPSS: altre opzioni

Possiamo anche chiedere varie opzioni

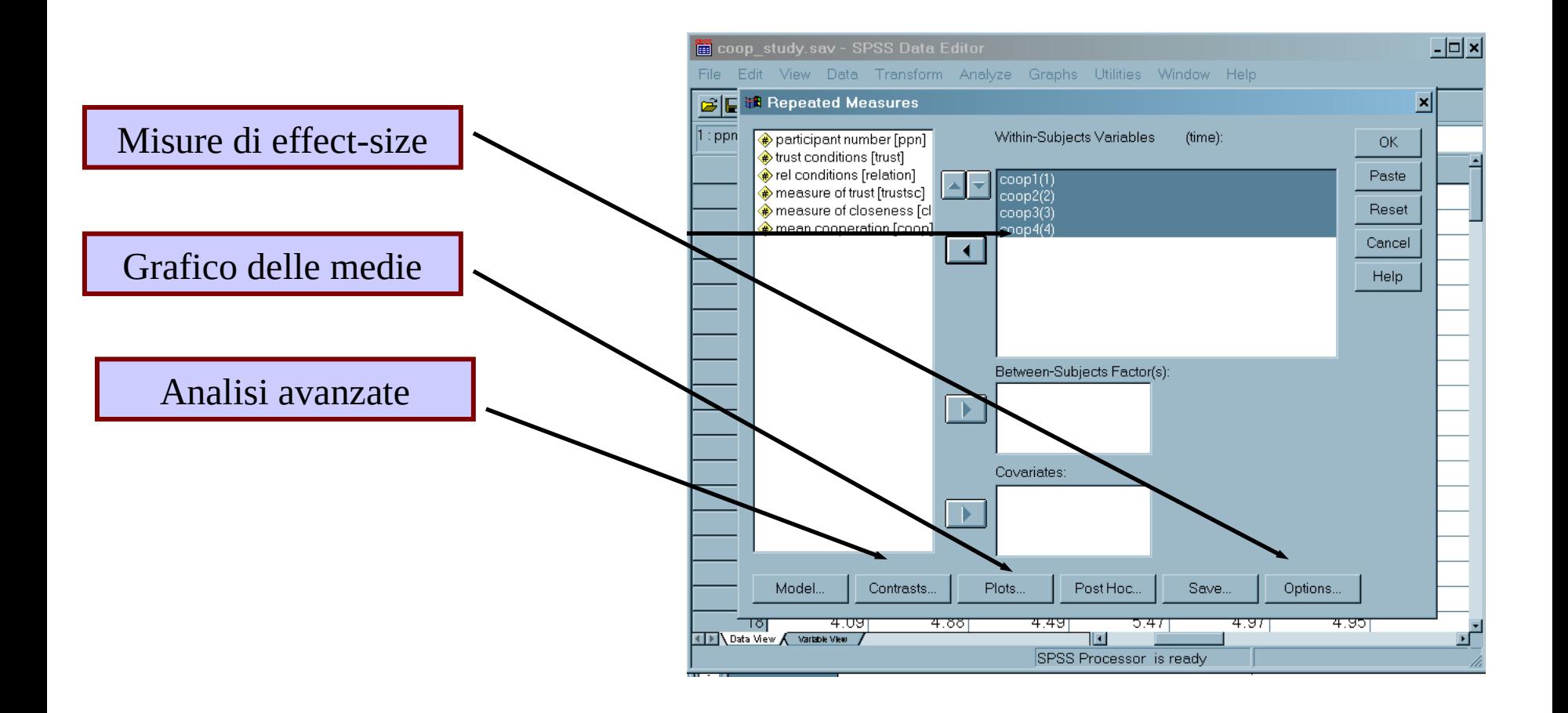

## SPSS: Risultati

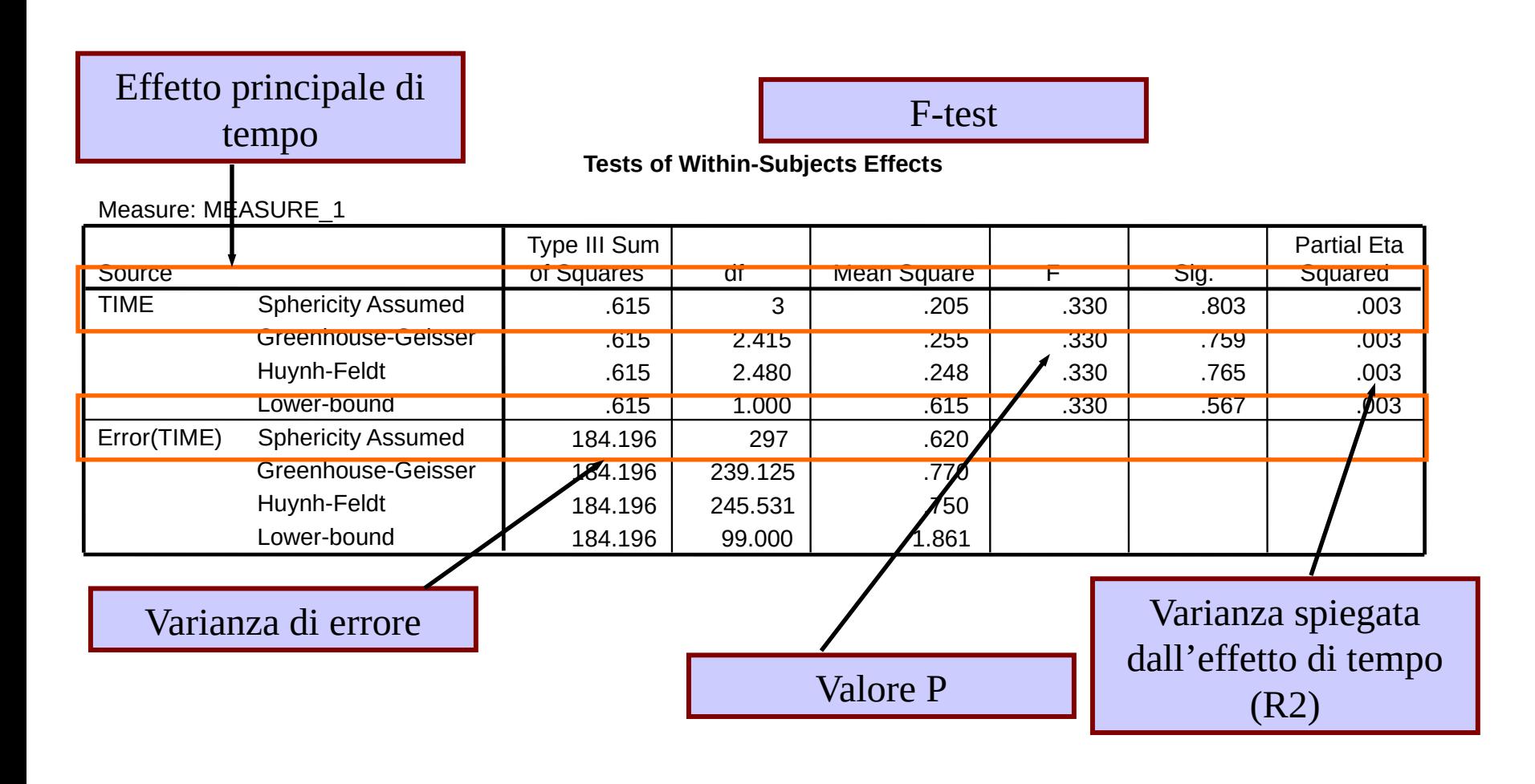

## SPSS: Risultati

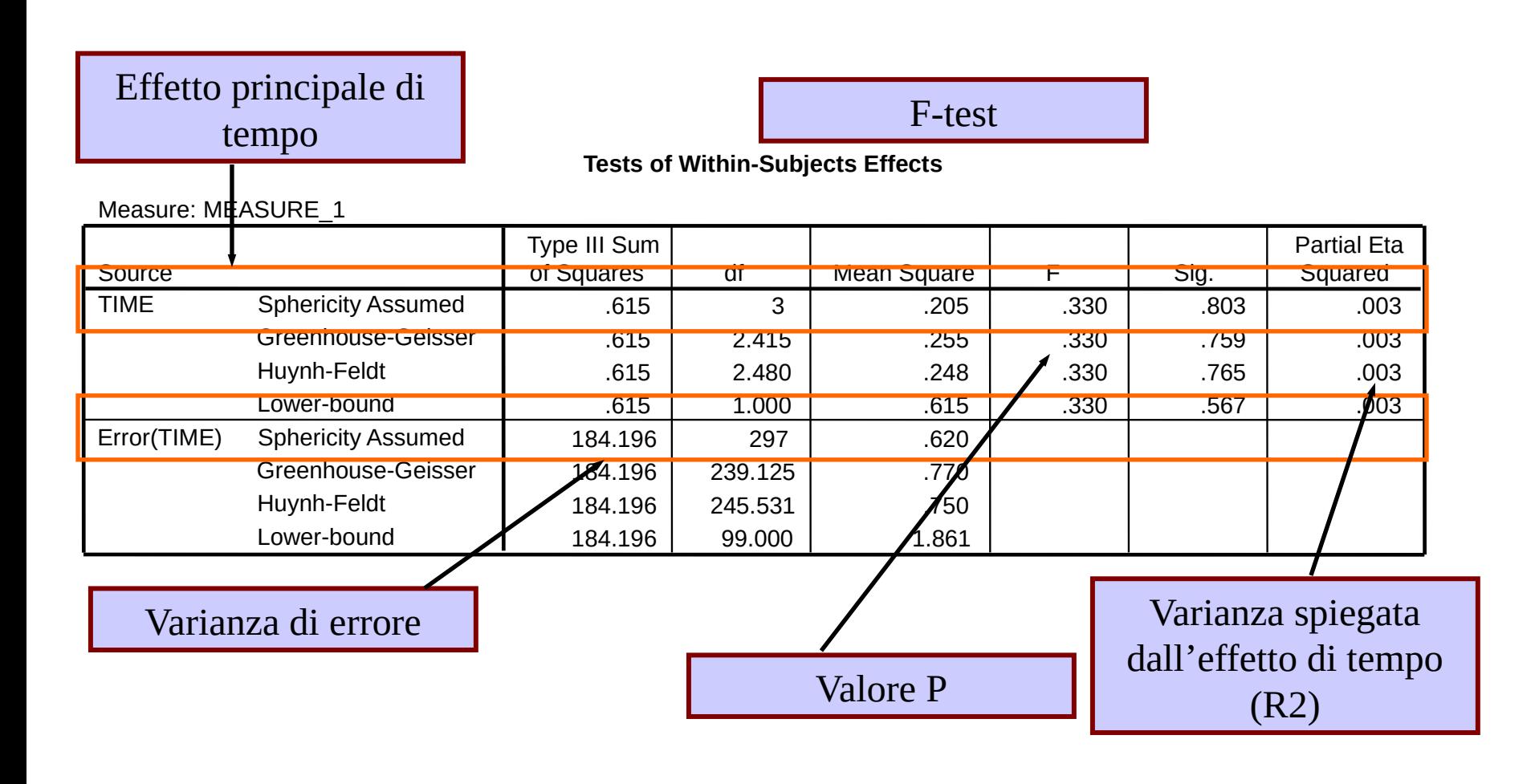

## SPSS: grafico delle medie

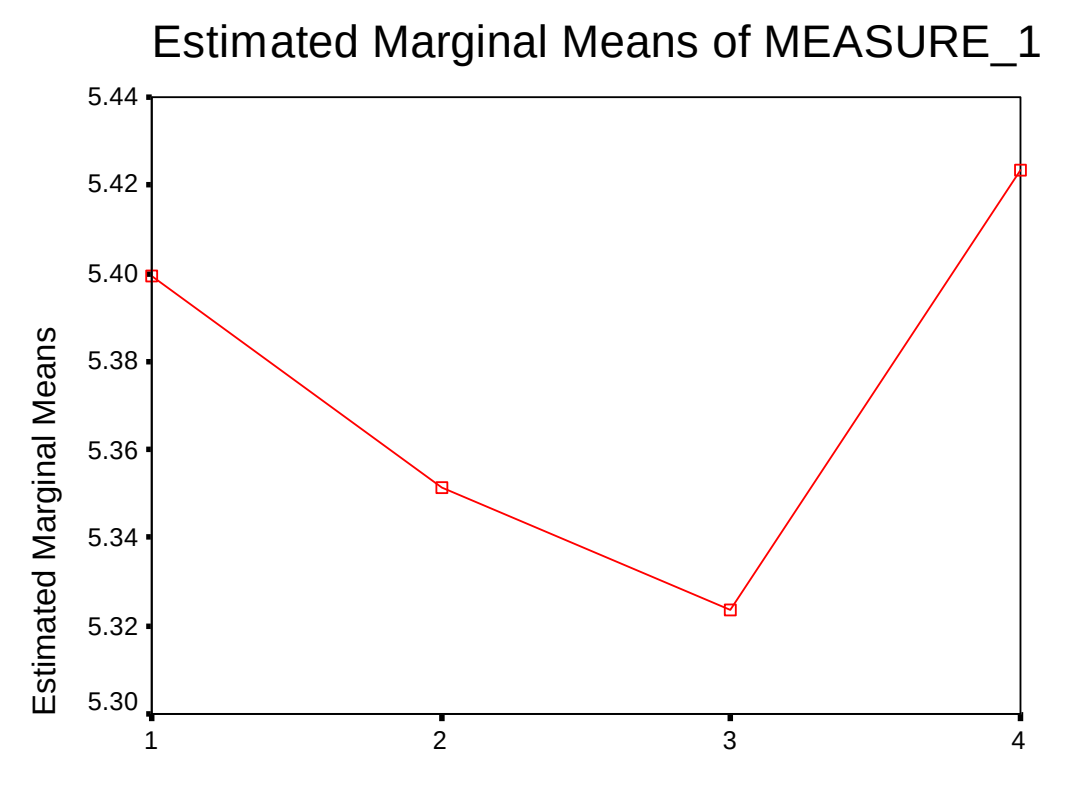

TIME

Disegno di ricerca: Abbiamo un esperimento in cui un tre set di parole vengono somministrate ad un campione in sequenza (1 2 e 3) sotto un carico cognitivo sempre maggiore. Si vuole stabilire se vi sia un peggioramento della performance mnemonica (misurata in

proporzione di errori)

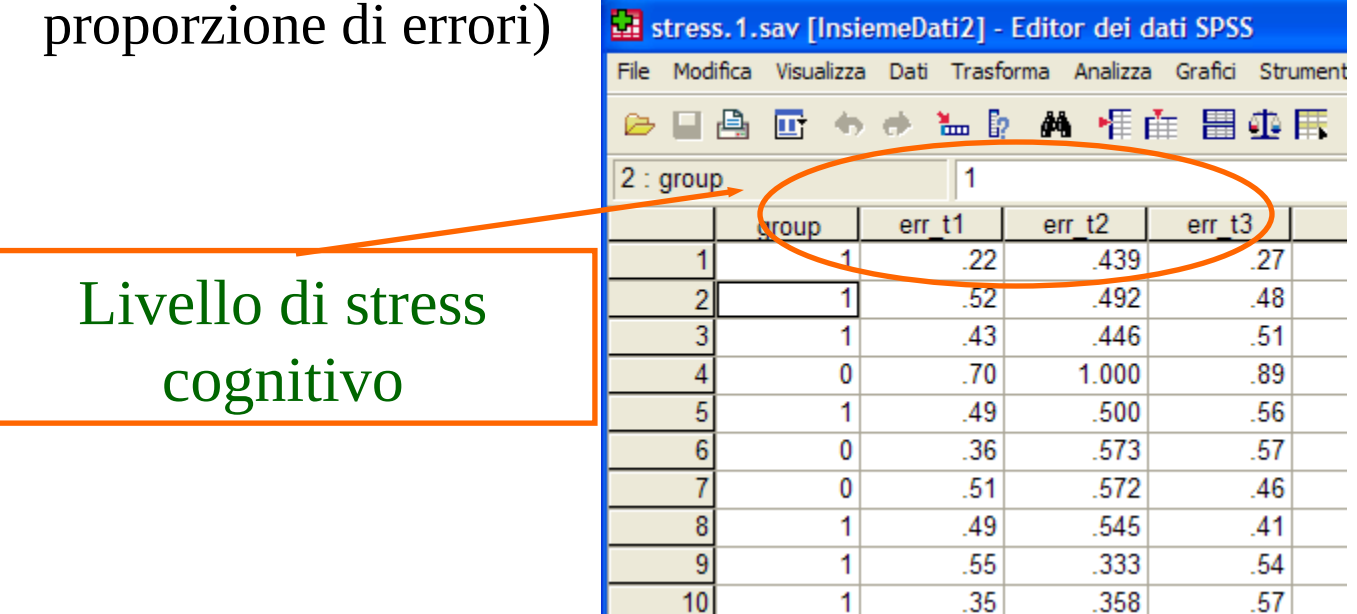

## Risultati

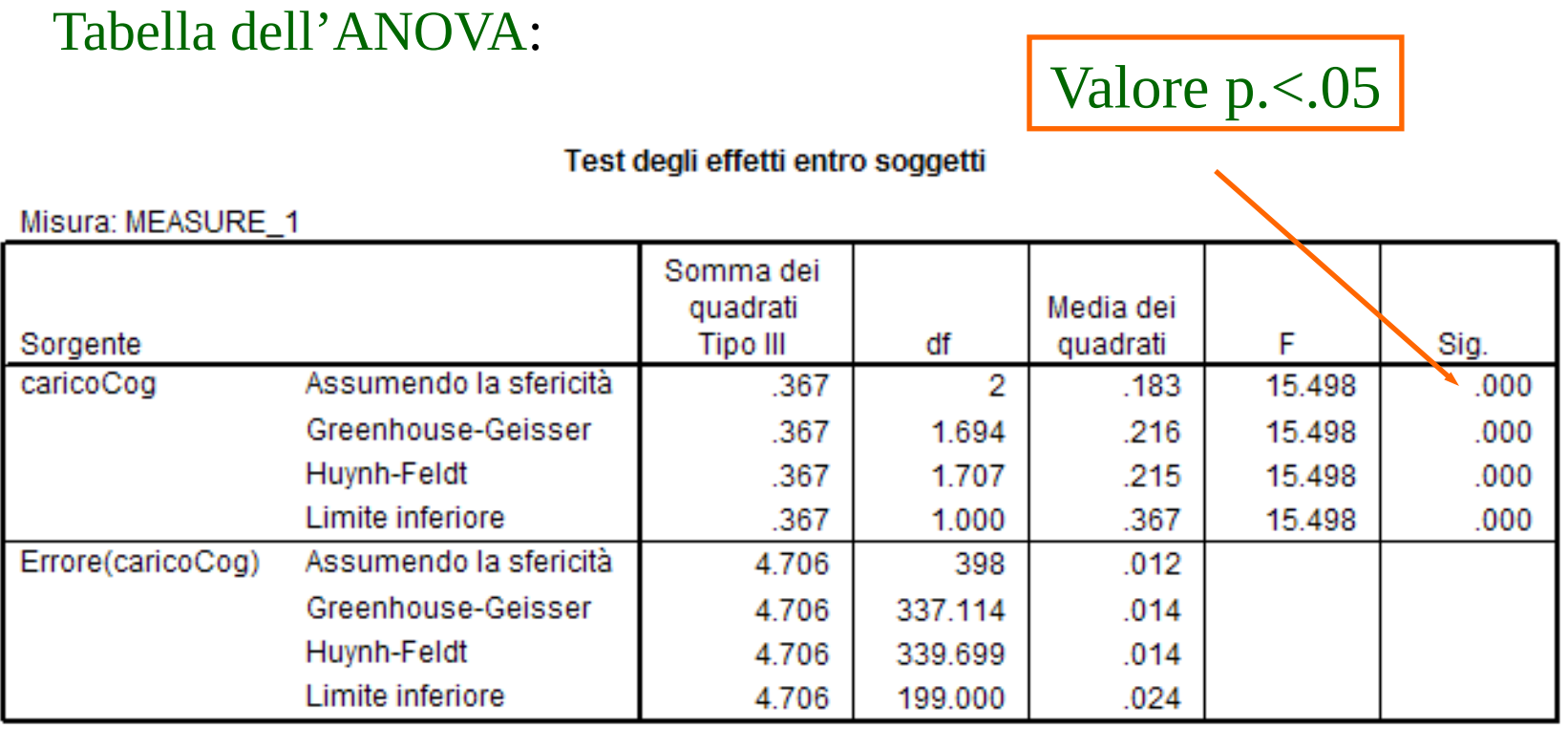

#### Assunzione di sfericità 1

 Il p-value sarà valido se i nostri dati avranno degli errori con due caratteristiche

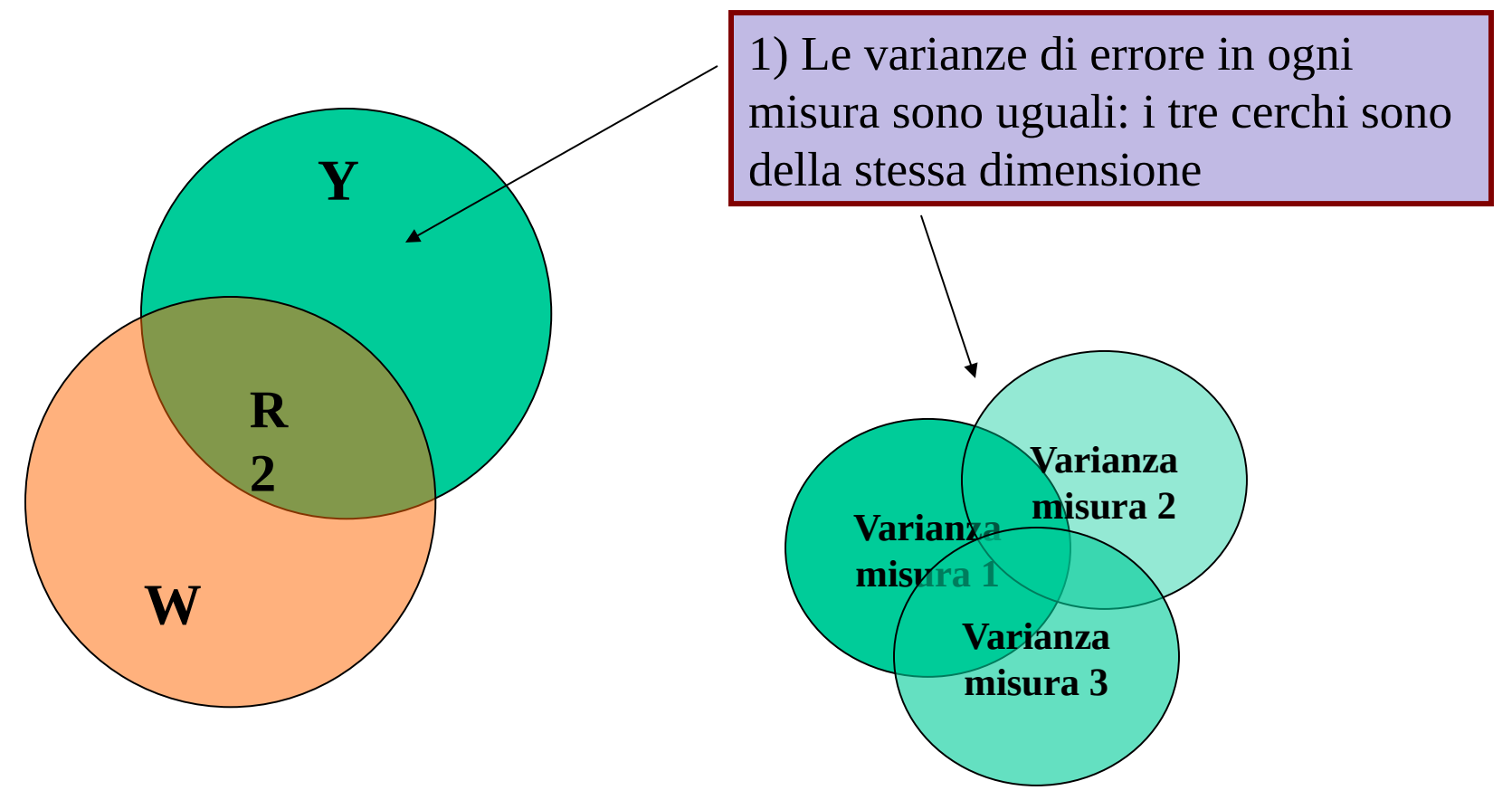

#### Assunzione di sfericità 2

 Il p-value sarà valido se i nostri dati avranno degli errori con due caratteristiche

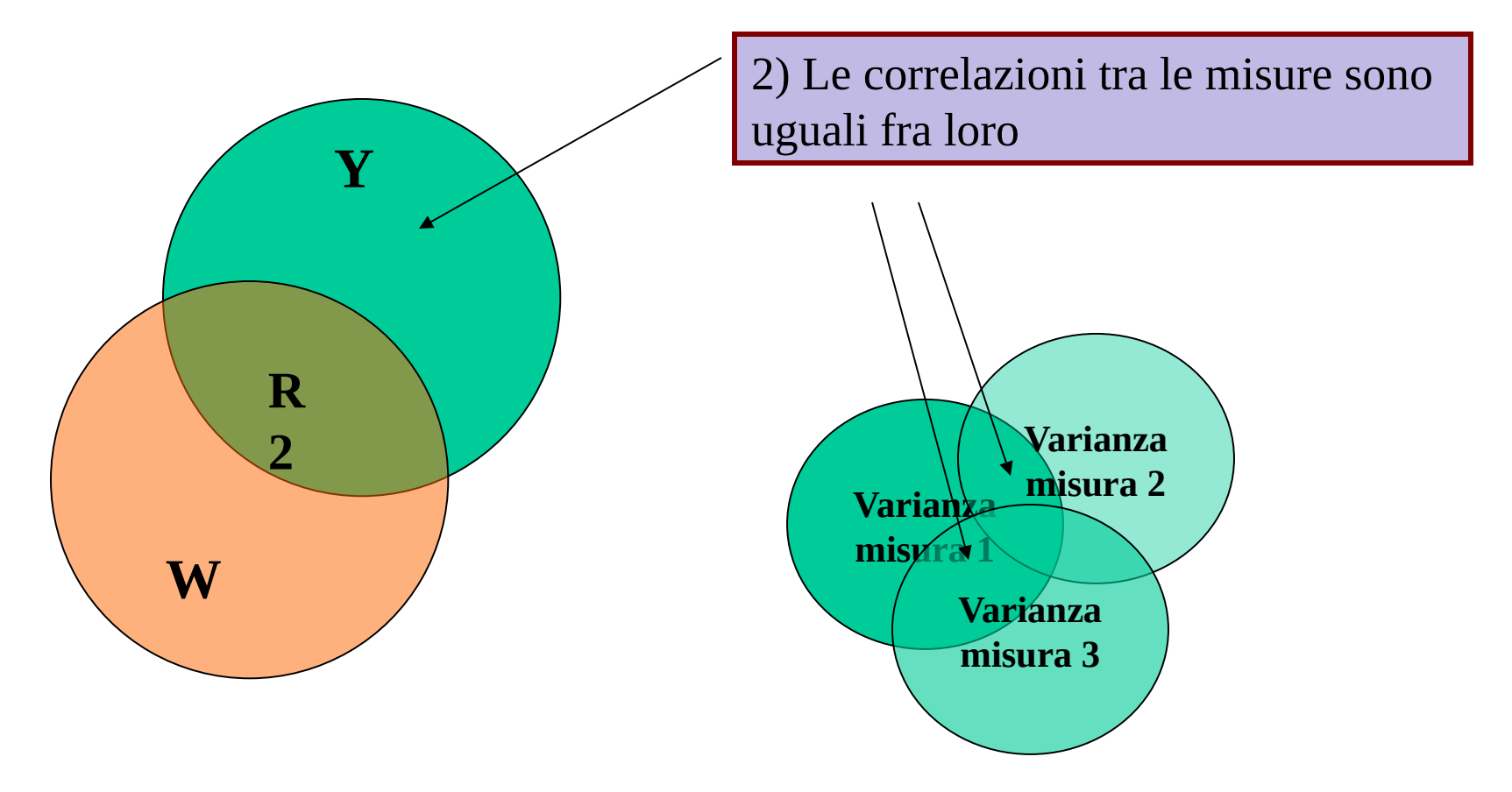

#### Vediamo i dati

Possiamo andare a vedere se ciò è vero nei nostri dati

1) Le varianze (deviazioni std) di errore sembrano uguali

#### **Statistiche descrittive**

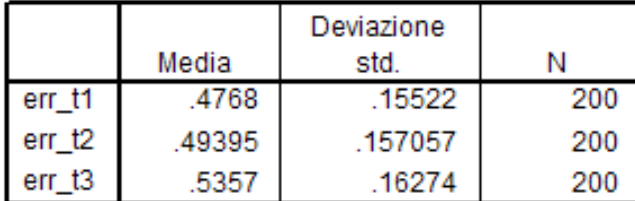

#### 2) Le correlazioni tra le misure ripetute non sembrano uguali

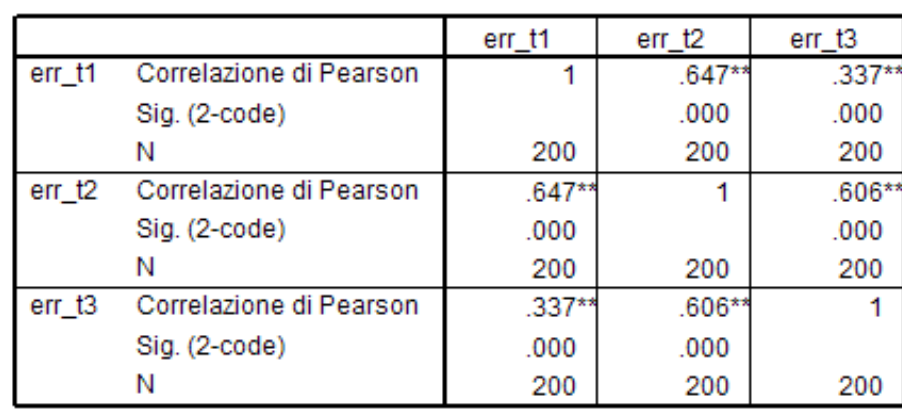

\*\*. La correlazione è significativa al livello 0,01 (2-code).

#### Correlazioni

Testiamo le varianze e le correlazioni: Questo test serve per stabilire se le varianze sono uguali fra di loro, e le correlazioni sono uguali fra di loro.

L'ipotesi nulla del test è che le varianze siano omogenee e le correlazioni siano omogenee: Dunque se NON è significativo, rispettiamo le assunzioni

#### Test di sfericità di Mauchlyb

Misura: MEASURE 1

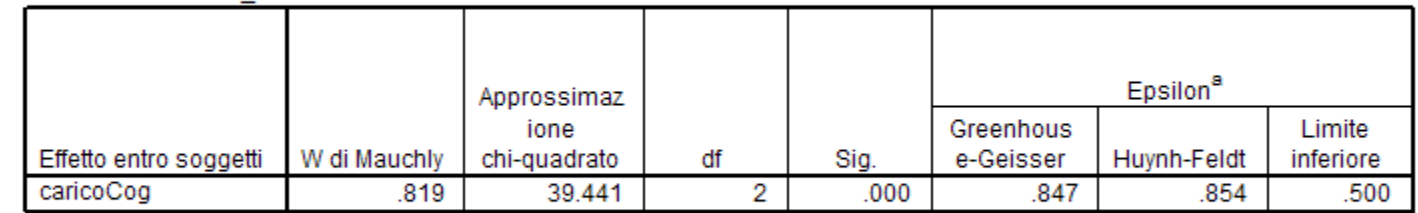

Verifica l'ipotesi nulla per la quale la matrice di covarianza dell'errore della variabile dipendente trasformata ortonormalizzata è proporzionale a una matrice identità.

a. È possibile utilizzarlo per regolare i gradi di libertà per i test di significatività mediati. I test corretti vengono visualizzati nella tabella dei test sugli effetti entro soggetti.

## Regola pratica

#### Prima guardiamo il test di sfericità :

Misura: MEASURE 1 Epsilon<sup>8</sup> Approssimaz Se non è significativo guarderemo la riga Greenhous ione e-Geisser **chly** chi-quadrato df Sig. Huynh-Feldt .990 1.892 2 .388 991 1.000 corrispondente a **Assumendo la sfericità,** entità. in quanto il test ci indica che l'assunzione test sugli effetti entro soggetti. è rispettata

la matrice di covarianza dell'e<mark>fror<del>e della variabile dipende</mark>nte trasformata ortonormalizzata</del> :</mark>

Limite

inferiore

500

golare i gradi di libertà per i test di significatività mediati. I test corretti vengono

Test di sfericità di Mauchlyb

<u>rest degir erretu enu o soggetti</u>

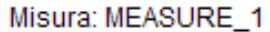

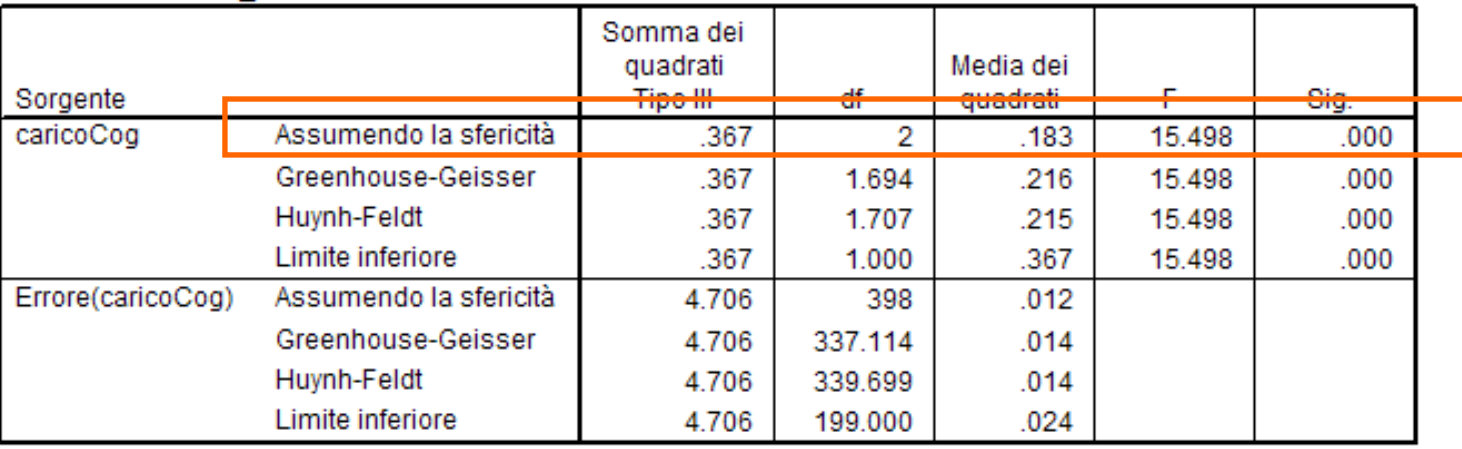

## Regola pratica

#### Prima guardiamo il test di sfericità :

Mission MEADUPE 4

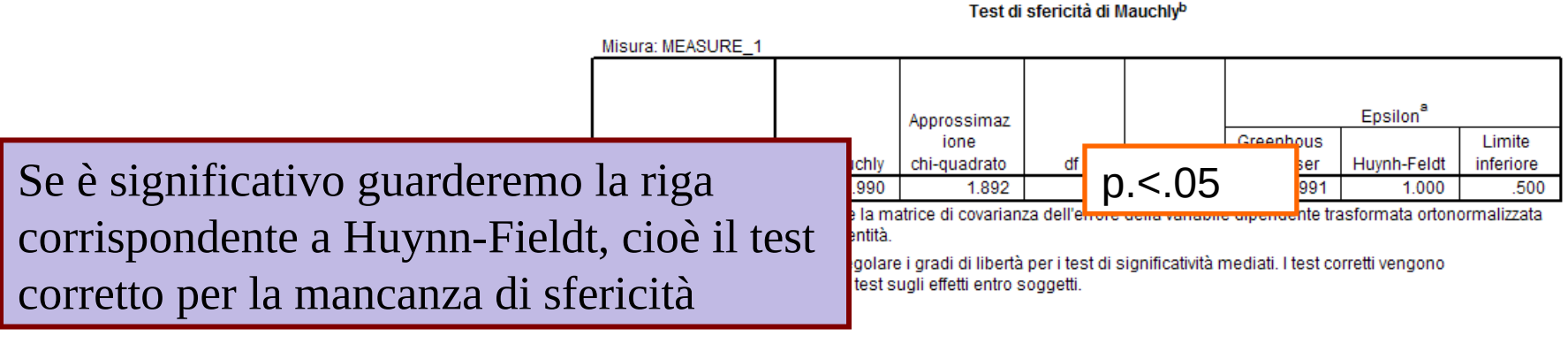

#### Test degli effetti entro soggetti

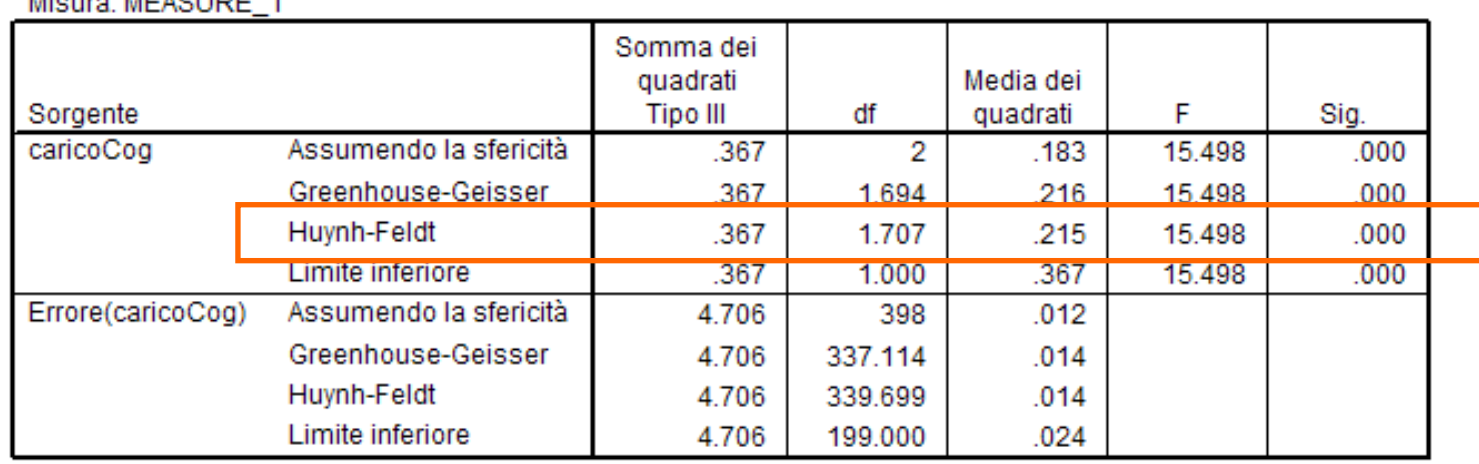

# Fine della Lezione VIII

Lezione: VIII